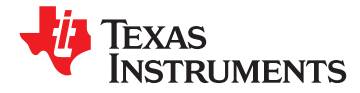

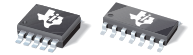

**[INA220B-Q1](http://www.ti.com/product/ina220b-q1 ?qgpn=ina220b-q1 )**

**[www.ti.com](http://www.ti.com)** SLOS785A –JUNE 2012–REVISED JUNE 2012

# **High- or Low-Side, Bidirectional Current Power Monitor with 2-Wire Interface**

**Check for Samples: [INA220B-Q1](http://www.ti.com/product/ina220b-q1 #samples)**

- <span id="page-0-0"></span>
- -
	-
	-
- 
- 
- 
- higher precision specifications. **• 16 Programmable Addresses**
- 
- 
- 
- 

- 
- 
- **Telecom Equipment**
- Series in Small Package [INA214](http://focus.ti.com/docs/prod/folders/print/ina214.html) **• Notebook Computers**
- **Power Management**
- **• Battery Chargers**
- **• Power Supplies**
- **• Test Equipment**

# **<sup>1</sup>FEATURES DESCRIPTION**

The INA220B-Q1 device is a current shunt and power **• Qualified for Automotive Applications** monitor with an 2-wire interface. The INA220B-Q1 **• AEC-Q100 Qualified with the following results:** device monitors both shunt drop and supply voltage. **Device Temperature Grade 1: -40°C to** A programmable calibration value, combined with an **125°C Ambient Operating Temperature** and internal multiplier, enables direct readouts in **125** *Ambienthal* **Multiplier**, enables direct readouts in **Range**<br> **Range EXP** Classification Lavel H2 **EXP** power in watts. The 2-wire interface features 16 power in watts. The 2-wire interface features <sup>16</sup> **– Device HBM ESD Classification Level H2** programmable addresses. The separate shunt input **– Device CDM ESD Classification Level C3B** on the INA220B-Q1 device allows it to be used in **•• High- or Low-Side Sensing state sensing systems with low-side sensing.** 

**• Senses Bus Voltages From 0 V to 26 V** The INA220B-Q1 device is available in two grades: A **• Reports Current, Voltage, and Power** and B. The B grade version has higher accuracy and

**• High Accuracy: 0.5% (Max) Over Temperature** The INA220B-Q1 device senses across shunts on buses that can vary from 0 V to 26 V, useful for low- **(INA220B-Q1)** side sensing or CPU power supplies. The device **Figure 19 User-Programmable Calibration**<br> **Fast (3.4 MHz) 2-Wire Mode**<br> **Fast (3.4 MHz) 2-Wire Mode**<br> **Fast (3.4 MHz) 2-Wire Mode**<br> **Example 3** V to 5.5 V supply, drawing a maximum of 1 mA of supply current. The INA220B-**• Fast (3.4 MHz) 2-Wire Mode** maximum of 1 mA of supply current. The INA220B- **• MSOP-10 Package** Q1 device operates from –40°C to 125°C.

# **APPLICATIONS RELATED PRODUCTS**

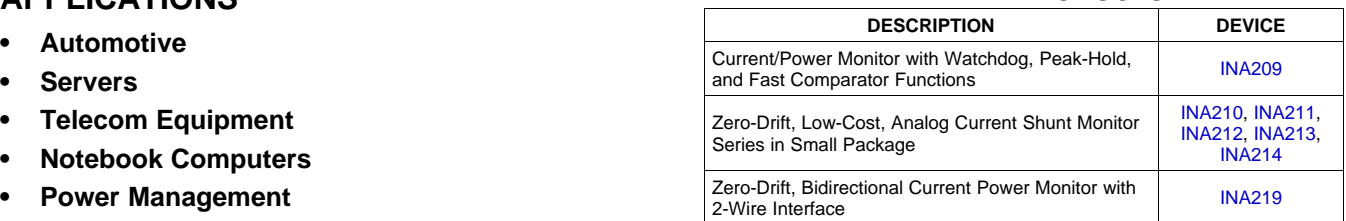

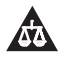

Please be aware that an important notice concerning availability, standard warranty, and use in critical applications of Texas Instruments semiconductor products and disclaimers thereto appears at the end of this data sheet.

# **[INA220B-Q1](http://www.ti.com/product/ina220b-q1 ?qgpn=ina220b-q1 )**

Texas **STRUMENTS** 

### SLOS785A –JUNE 2012–REVISED JUNE 2012 **[www.ti.com](http://www.ti.com)**

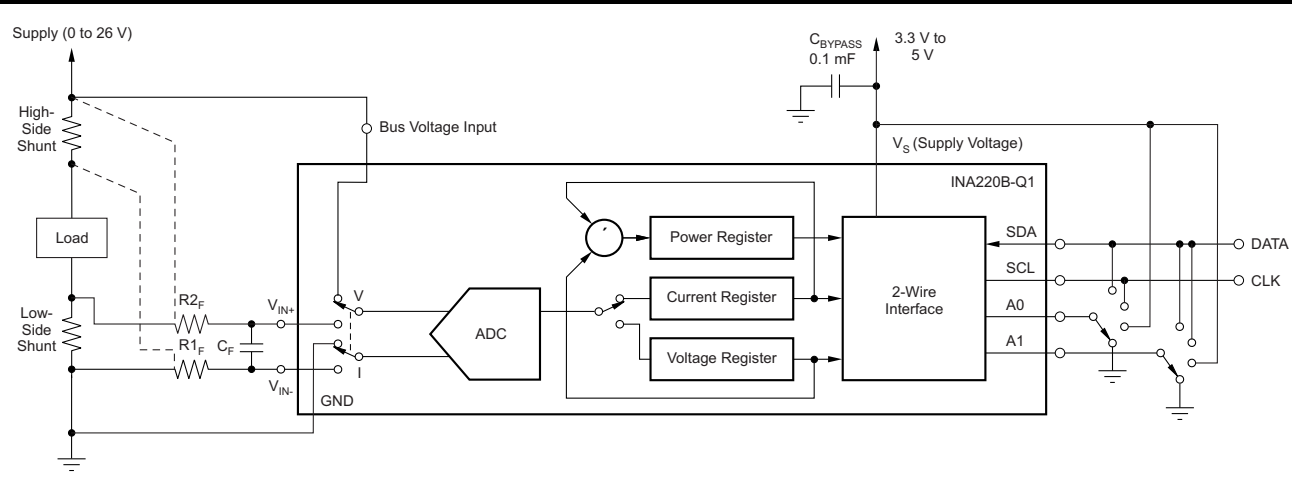

## **General Load, Low- or High-Side Sensing**

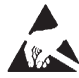

This integrated circuit can be damaged by ESD. Texas Instruments recommends that all integrated circuits be handled with appropriate precautions. Failure to observe proper handling and installation procedures can cause damage.

ESD damage can range from subtle performance degradation to complete device failure. Precision integrated circuits may be more susceptible to damage because very small parametric changes could cause the device not to meet its published specifications.

### **ORDERING INFORMATION (1)**

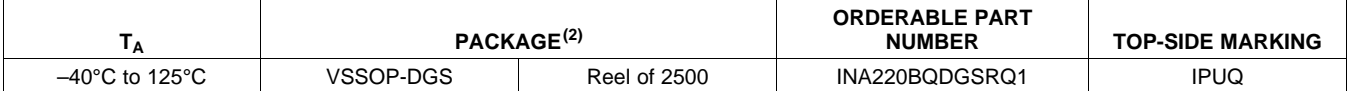

(1) For the most current package and ordering information see the Package Option Addendum at the end of this document, or see the [INA220B-Q1](http://focus.ti.com/docs/prod/folders/print/ina220.html) product folder at [www.ti.com](http://www.ti.com).

(2) Package drawings, thermal data, and symbolization are available at [www.ti.com/packaging](http://www.ti.com/packaging)

# **ABSOLUTE MAXIMUM RATINGS(1)**

Over operating free-air temperature range (unless otherwise noted).

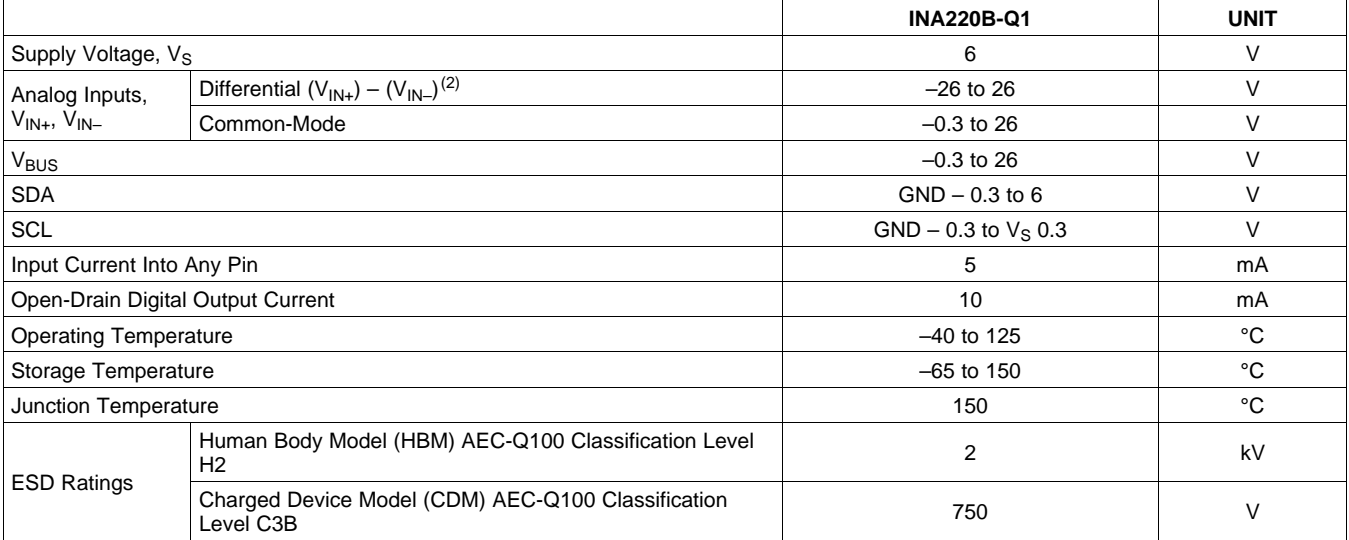

(1) Stresses above Absolute Maximum Ratings may cause permanent damage. Exposure to absolute maximum conditions for extended periods may degrade device reliability. These are stress ratings only, and functional operation of the device at these or any other conditions beyond those specified is not implied.

(2)  $V_{IN+}$  and  $V_{IN-}$  may have a differential voltage of -26 V to 26 V; however, the voltage at these pins must not exceed the range -0.3 V to 26 V.

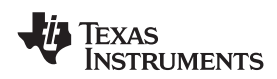

**[www.ti.com](http://www.ti.com)** SLOS785A –JUNE 2012–REVISED JUNE 2012

## **RECOMMENDED OPERATING CONDITIONS**

**Boldface** limits apply over the specified temperature range,  $T_A = -40^{\circ}$ C to 125°C<br>At  $T_A = 25^{\circ}$ C,  $V_{A} = -12$ , V,  $V_{A} = -6V_{A}$ ,  $V_{B} = -12$ ,  $V_{B} = -12$ ,  $V_{B} = -12$ ,  $V_{B} = -12$ ,  $V_{B} = -12$  $At T. = 25^{\circ}$  M<sub>w</sub> = 12 V, V<sub>st</sub>

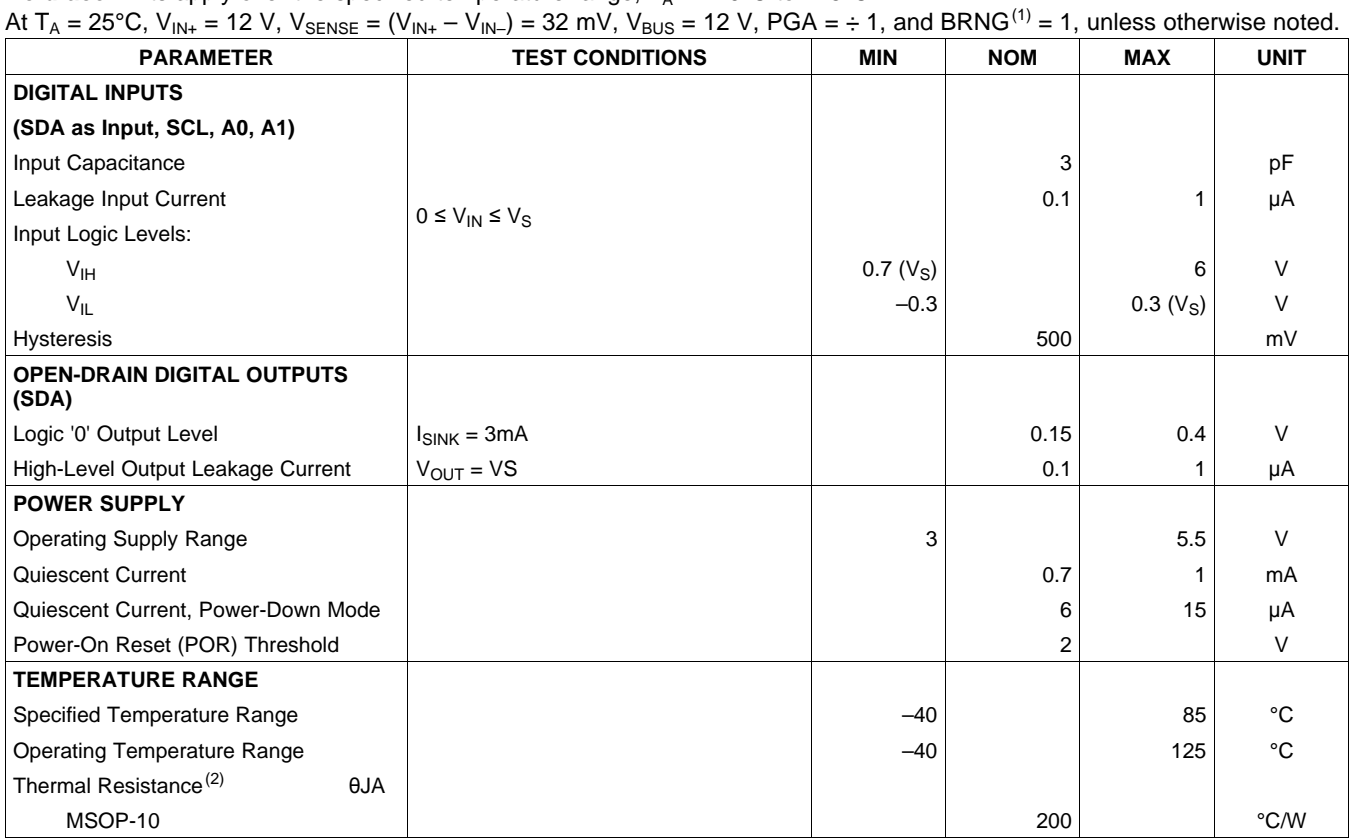

(1) BRNG is bit 13 of the [Configuration](#page-25-0) Register.

 $(2)$   $\theta_{JA}$  value is based on JEDEC low-K board.

## **THERMAL INFORMATION**

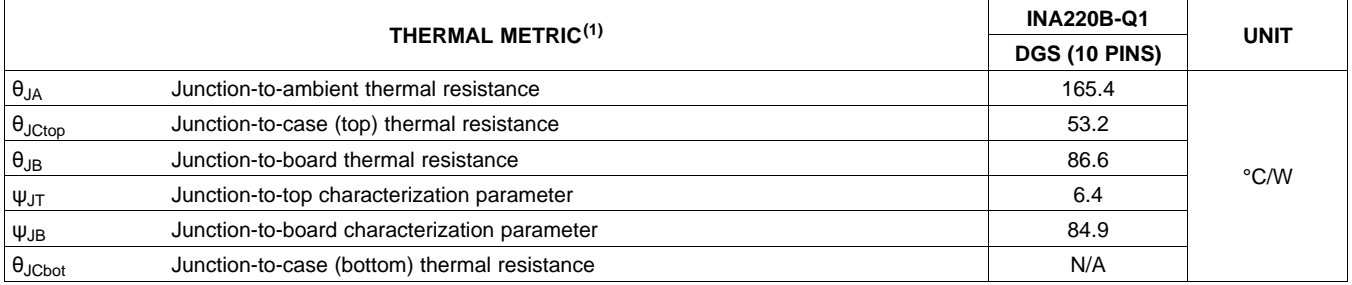

(1) For more information about traditional and new thermal metrics, see the IC Package Thermal Metrics application report, [SPRA953](http://www.ti.com/lit/pdf/spra953).

## **EXAS ISTRUMENTS**

# <span id="page-3-0"></span>**ELECTRICAL CHARACTERISTICS:**  $V_s = 3.3V$

**Boldface** limits apply over the specified temperature range,  $T_A = -40^\circ \text{C}$  to 125°C.

At T<sub>A</sub> = 25°C, V<sub>IN+</sub> = 12 V, V<sub>SENSE</sub> = (V<sub>IN+</sub> – V<sub>IN-</sub>) = 32 mV, V<sub>BUS</sub> = 12 V, PGA = ÷ 1, and BRNG<sup>(1)</sup> = 1, unless otherwise noted.

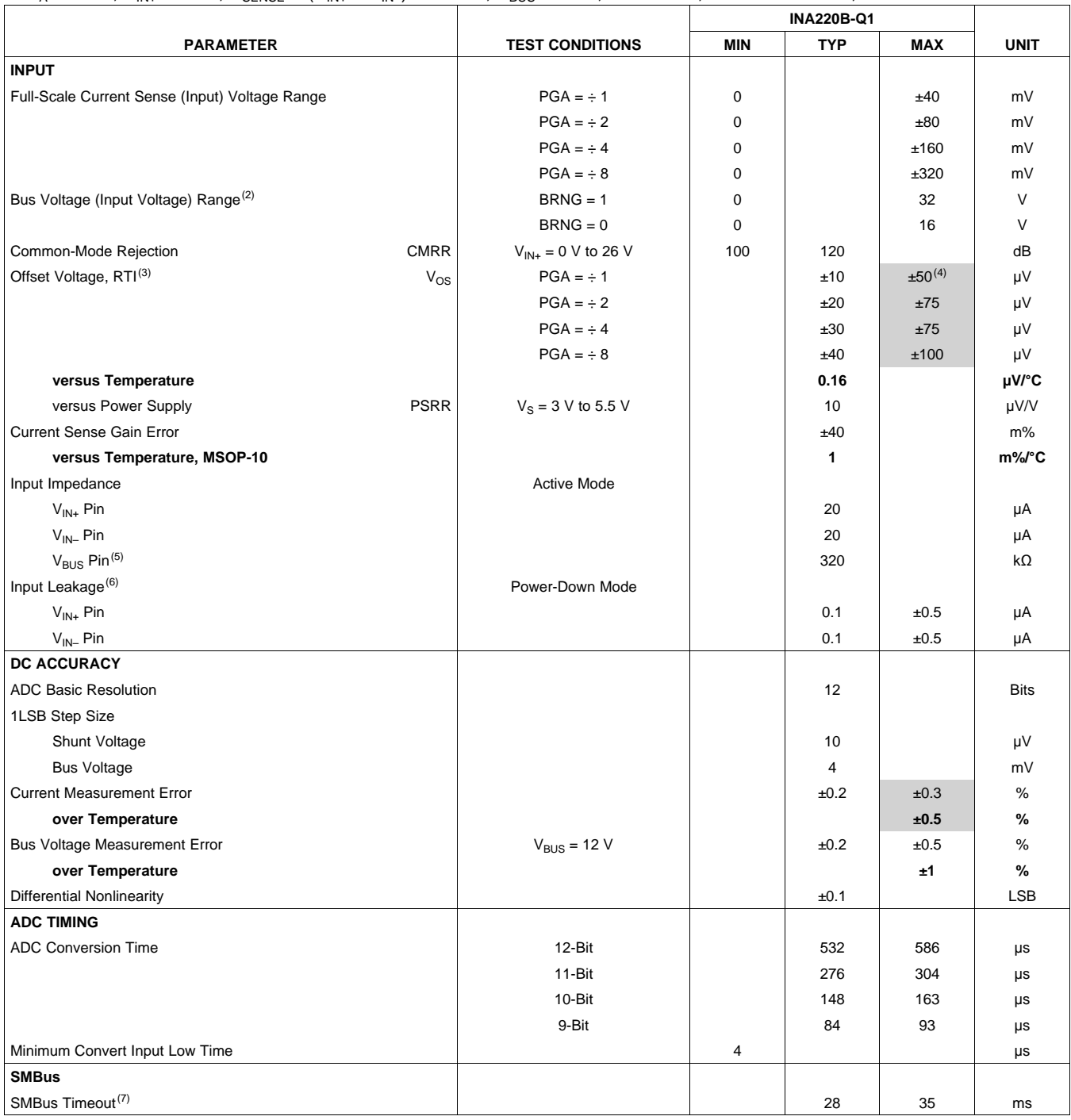

(1) BRNG is bit 13 of the [Configuration](#page-25-0) Register.

(3) Referred-to-input (RTI).

(4) Shaded cells indicate improved specifications of the INA220B-Q1.<br>(5) The input impedance of this pin may vary approximately  $\pm 15\%$ .

The input impedance of this pin may vary approximately ±15%.

(7) System management bus (SMBus) timeout in the INA220B-Q1 resets the interface any time SCL or SDA is low for over 28 ms.

<sup>(2)</sup> This parameter only expresses the full-scale range of the analog-to-digital converter (ADC) scaling. In no event should more than 26 V be applied to this device.

<sup>(6)</sup> Input leakage is positive (current flowing into the pin) for the conditions shown at the top of the table. Negative leakage currents can occur under different input conditions.

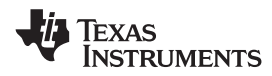

# **PIN CONFIGURATIONS**

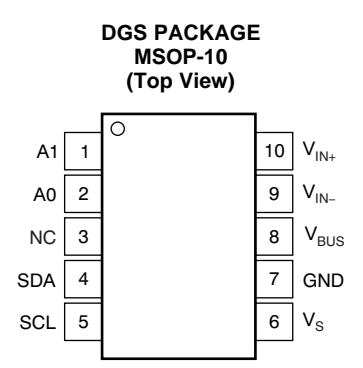

### **PIN DESCRIPTIONS: MSOP-10**

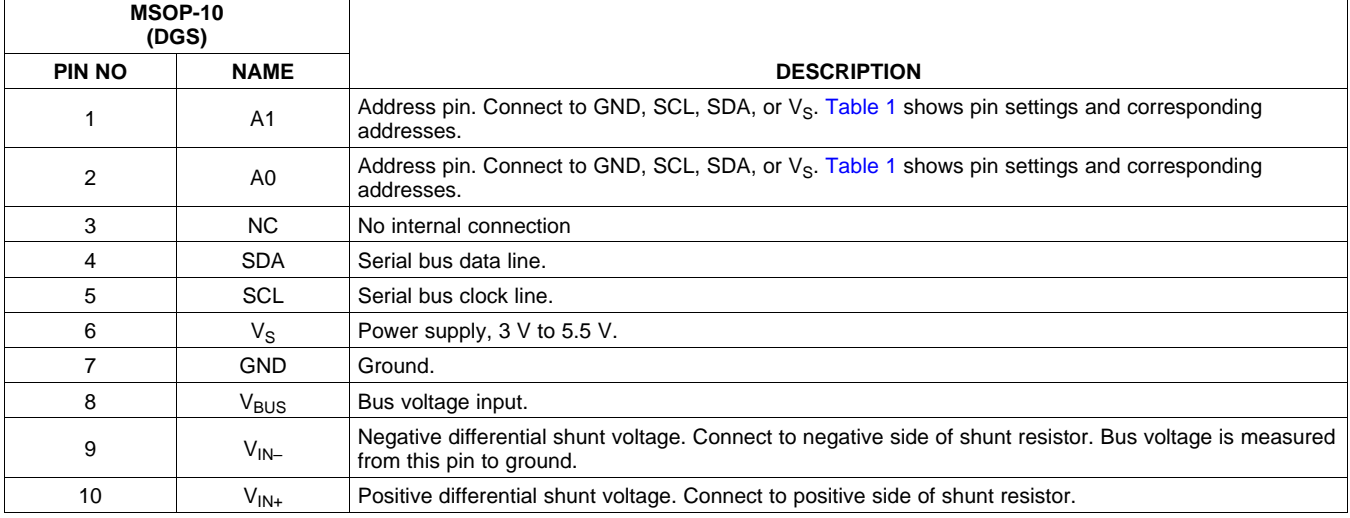

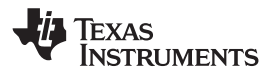

:2000

:::::

SLOS785A –JUNE 2012–REVISED JUNE 2012 **[www.ti.com](http://www.ti.com)**

125

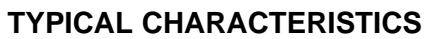

At  $T_A = 25^{\circ}$ C, V<sub>IN+</sub> = 12 V, V<sub>SENSE</sub> = (V<sub>IN+</sub> – V<sub>IN-</sub>) = 32 mV, PGA =  $\div$  1, and BRNG = 1, unless otherwise noted.

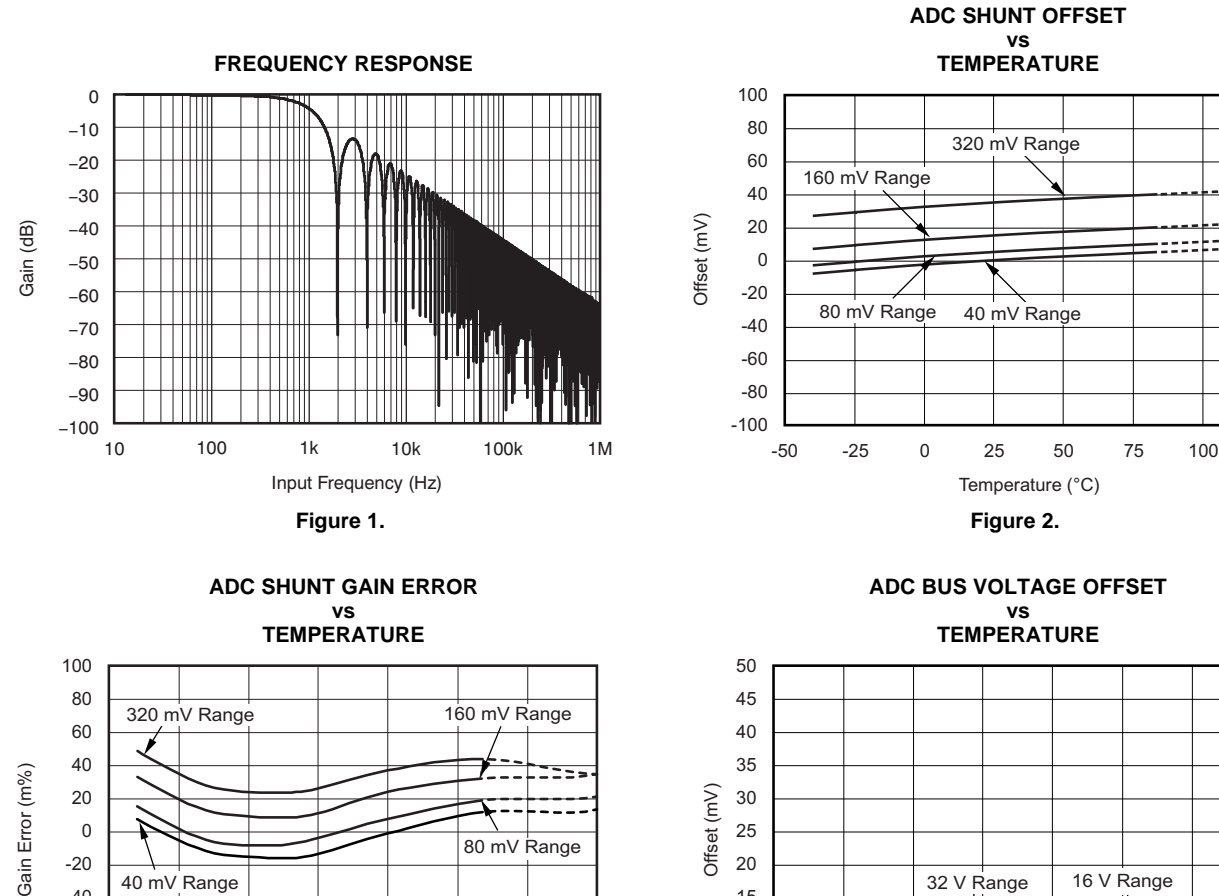

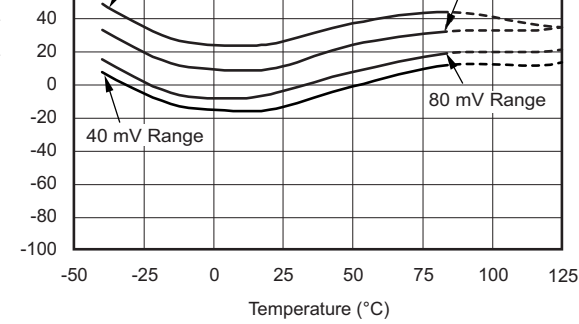

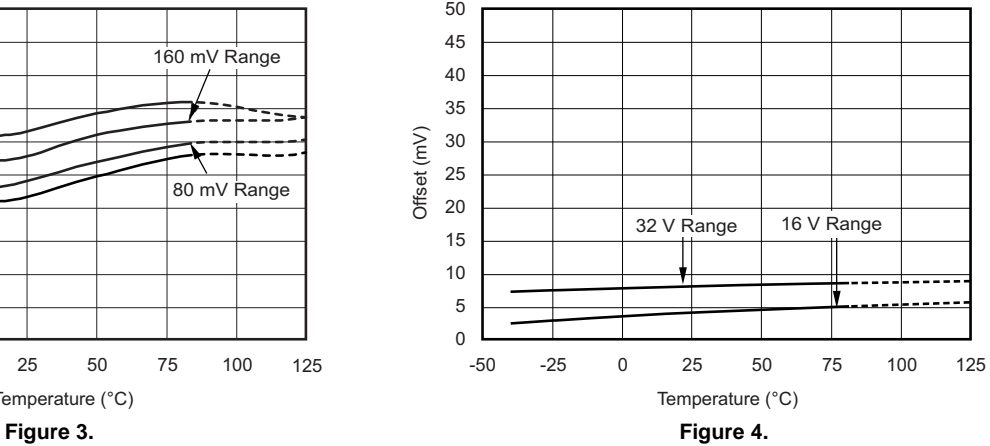

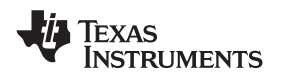

-0.5 -1.0 -1.5

 $V_{S+}$  = 5 V

125

0.4

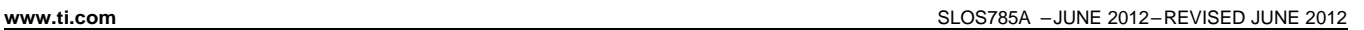

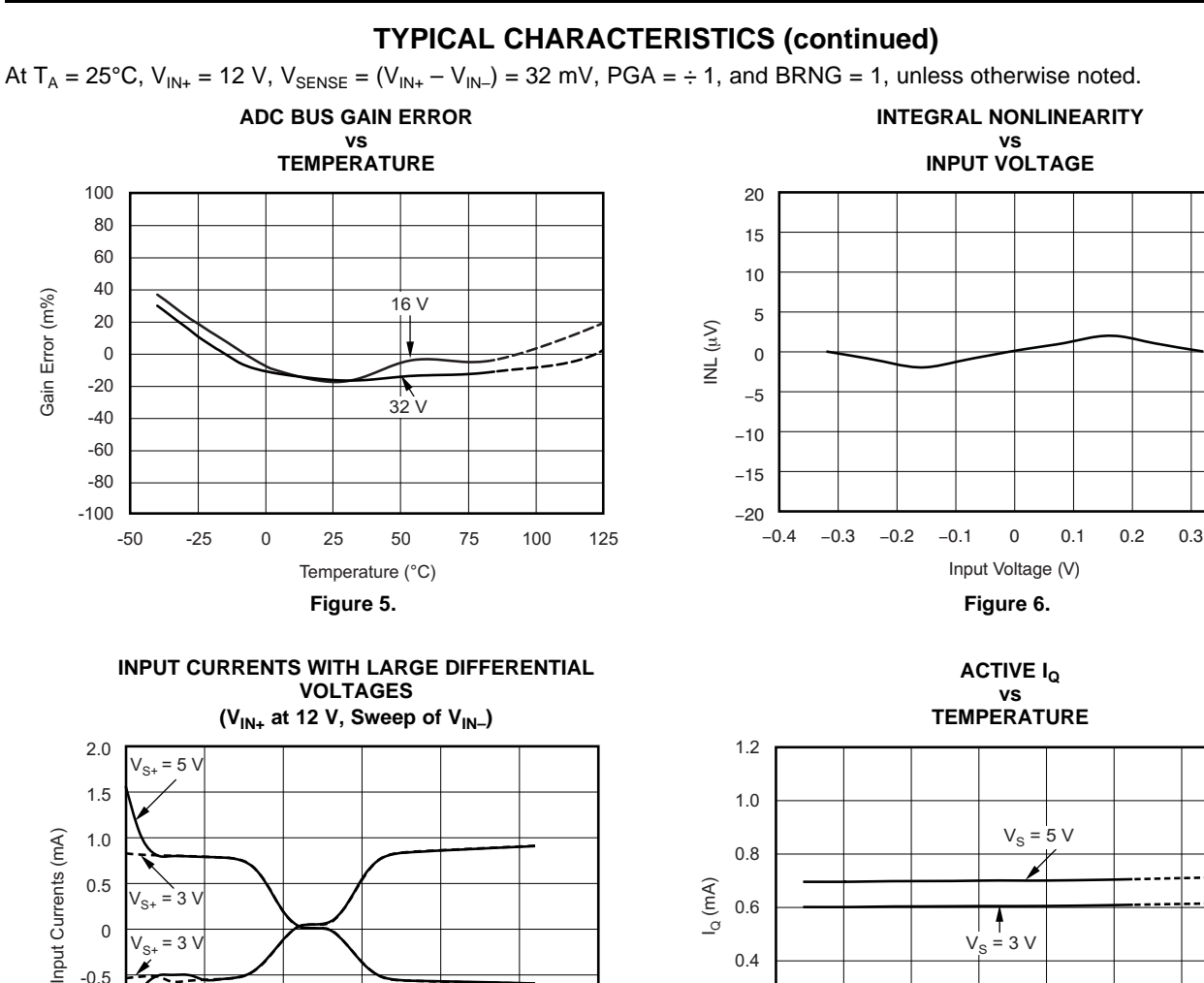

30

**Figure 7. Figure 8.**

0.2 0

0 5 10 15 20 25

V<sub>IN-</sub> Voltage (V)

-50 -25 0 25 50 75 100 Temperature (°C)

Texas **NSTRUMENTS** 

SLOS785A –JUNE 2012–REVISED JUNE 2012 **[www.ti.com](http://www.ti.com)**

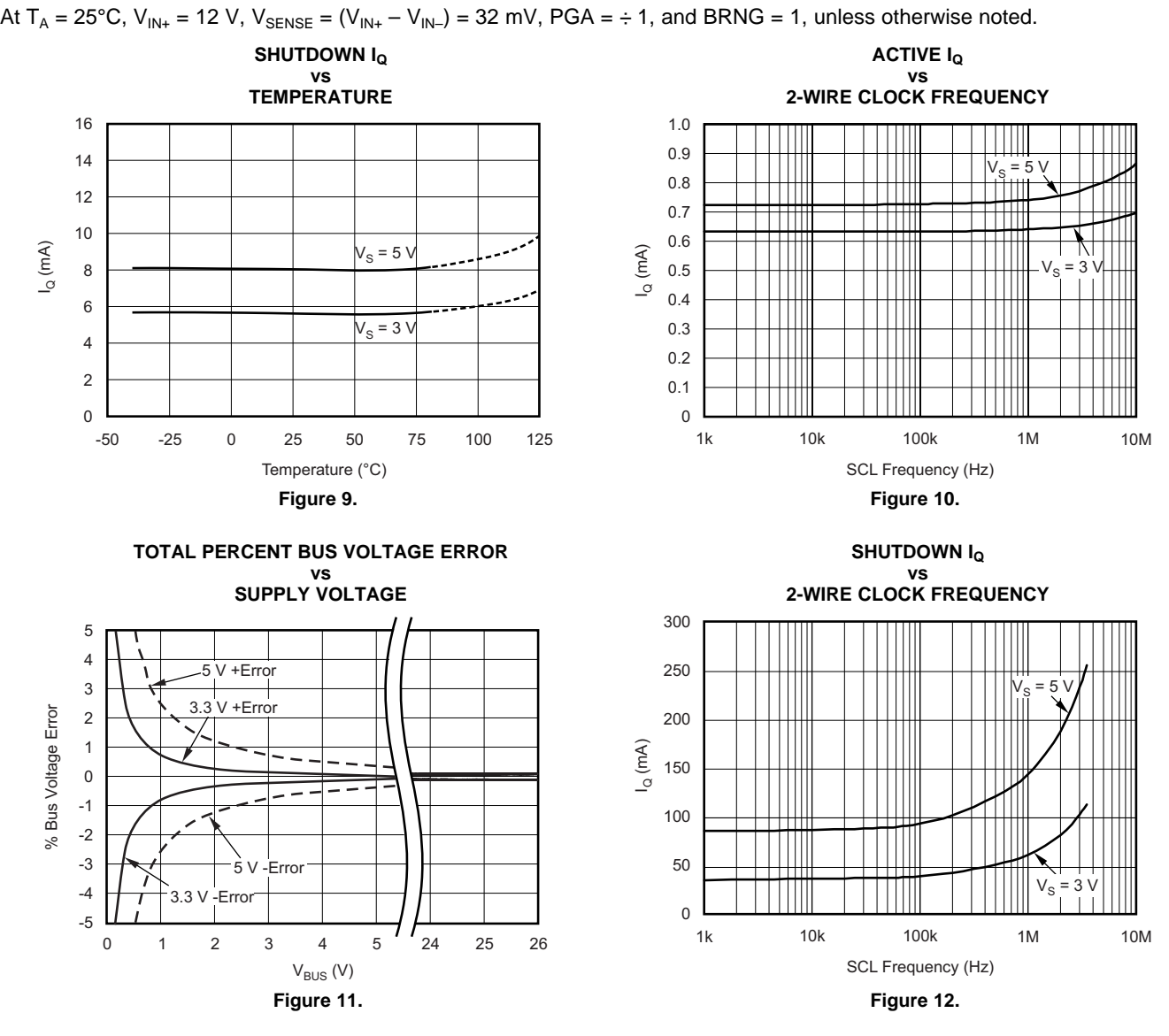

# **TYPICAL CHARACTERISTICS (continued)**

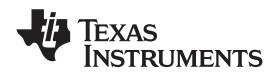

## **[www.ti.com](http://www.ti.com)** SLOS785A –JUNE 2012–REVISED JUNE 2012

## **REGISTER BLOCK DIAGRAM**

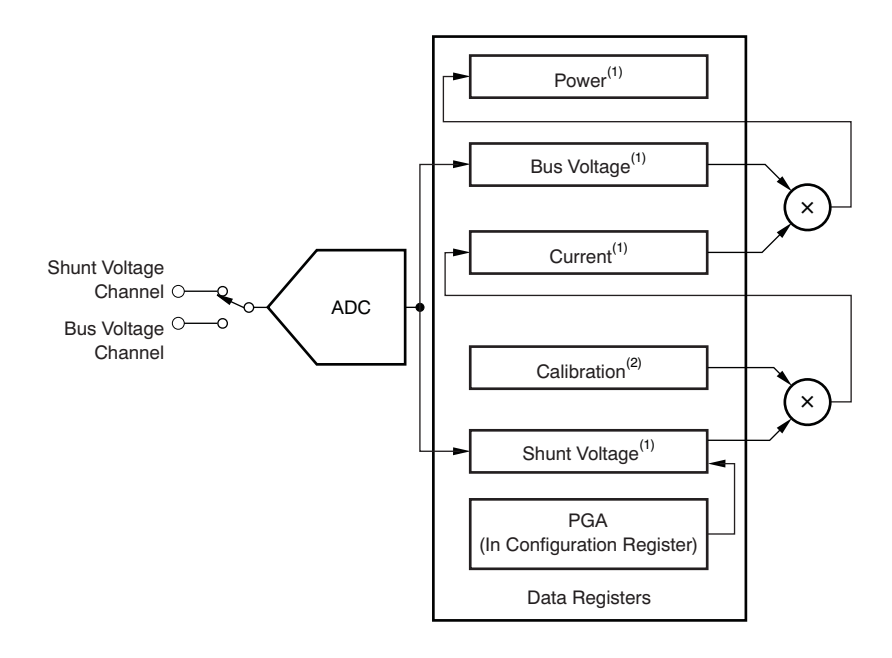

### (1) Read-only.

<span id="page-8-0"></span>(2) Write-only.

## **Figure 13. INA220B-Q1 Register Block Diagram**

Texas **INSTRUMENTS** 

# **APPLICATION INFORMATION**

The INA220B-Q1 device is a digital current shunt<br>
monitor with an 2-wire and SMBus compatible<br>
interface it provides digital ourrent voltage and are sent, followed by an Acknowledge bit. During interface. It provides digital current, voltage, and<br>power readings necessary for accurate decision<br>making in precisely controlled systems.<br>Programmable registers allow flexible configuration<br>alterpreted as a START or STOP for measurement resolution, and continuous versus Once all data have been transferred, the master<br>triggered operation. Detailed register information concerates a STOP condition, indicated by pulling appears at the end of this data sheet, beginning with SDA from LOW to HIGH while SCL is HIGH. The analog Table 3. See the Register Block Diagram for a block INA220B-Q1 device includes a 28 ms timeout on its [Table](#page-24-0) 3. See the Register Block [Diagram](#page-8-0) for a block INA220B-Q1 device includes a 28 ms timeout on its diagram of the INA220B-Q1 device.

## **INA220B-Q1 TYPICAL APPLICATION Serial Bus Address**

application circuit for the INA220B-Q1 device. Use a master must first address slave devices via a slave  $0.1$  μF ceramic capacitor for power-supply bypassing, address byte. The slave address byte consists of placed as closely as possible to the supply and seven address bits, and a direction bit indicating the placed as closely as possible to the supply and ground pins. intent of executing a read or write operation.

The input filter circuit consisting of  $R_{F1}$ ,  $R_{F2}$ , and  $C_F$  is The INA220B-Q1 device has two address pins, A0 not necessary in most applications. If the need for and A1. Table 1 describes the pin logic levels for not necessary in most applications. If the need for filtering is unknown, reserve board space for the each of the 16 possible addresses. The state of pins components and install 0 Ω resistors unless a filter is A0 and A1 is sampled on every bus communication needed. See the *Filtering and Input Considerations* and should be set before any activity on the interface needed. See the Filtering and Input [Considerations](#page-14-0) section. **EXECUTE:**  $\sim$  0.000  $\sim$  0.000  $\sim$  0.000  $\sim$  0.000  $\sim$  0.000  $\sim$  0.000  $\sim$  0.000  $\sim$  0.000  $\sim$  0.000  $\sim$  0.000  $\sim$  0.000  $\sim$  0.000  $\sim$  0.000  $\sim$  0.000  $\sim$  0.000  $\sim$  0.000  $\sim$  0.000  $\sim$  0.000  $\sim$ 

## **BUS OVERVIEW**

<span id="page-9-0"></span>**1. The INA220B-Q1 device offers compatibility with both <b>Slave Pince 3** 2-wire and SMBus interfaces. The 2-wire and SMBus **Protocols are essentially compatible with one another.** 

The 2-wire interface is used throughout this data sheet as the primary example, with SMBus protocol specified only when a difference between the two systems is being addressed. Two bidirectional lines, serial bus clock line (SCL) and serial bus data line (SDA), connect the INA220B-Q1 to the bus. Both SCL and SDA are open-drain connections.

The device that initiates the transfer is called a master, and the devices controlled by the master are slaves. The bus must be controlled by a master device that generates the SCL, controls the bus access, and generates START and STOP conditions.

To address a specific device, the master initiates a START condition by pulling the SDA from a HIGH to a LOW logic level while SCL is HIGH. All slaves on the bus shift in the slave address byte on the rising edge of SCL, with the last bit indicating whether a read or write operation is intended. During the ninth clock pulse, the slave being addressed responds to the master by generating an Acknowledge and pulling SDA LOW.

generates a STOP condition, indicated by pulling interface to prevent locking up an SMBus.

The figure on the front page shows a typical To communicate with the INA220B-Q1 device, the

communication event.

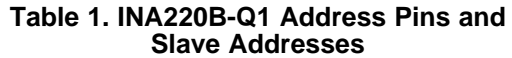

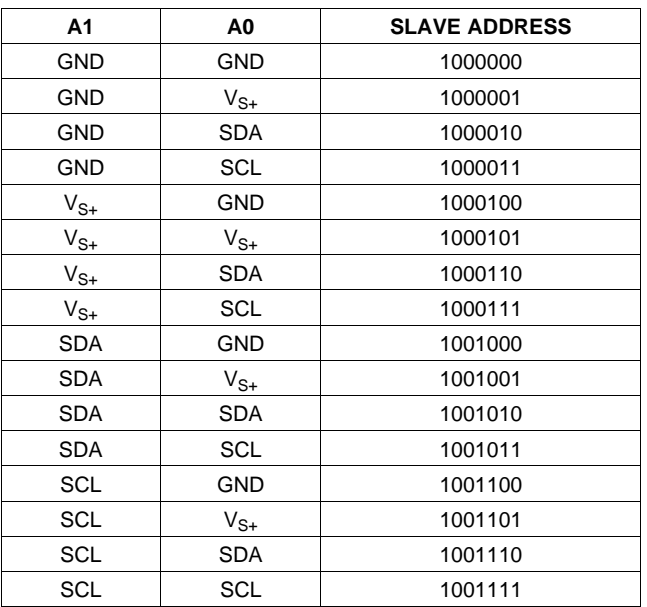

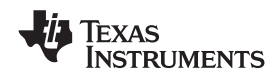

device on the 2-wire bus and SMBus. Connections to read operation. To change the register pointer for a the bus are made through the open-drain I/O lines SDA and SCL. The SDA and SCL pins feature<br>integrated spike suppression filters and Schmitter and server a slave address byte with the R $\overline{W}$  bit LOW, followed

device is accomplished by writing the appropriate acknowledges receipt of the data byte. The master<br>value to the register pointer. Refer to Table 3 for a s may terminate data transfer by generating a Not-value to the register pointer. Refer to [Table](#page-24-0) 3 for a complete list of registers and corresponding backnowledge after receiving any data byte, or<br>caddresses. The value for the register pointer as a generating a START or STOP condition. If repeated addresses. The value for the register pointer as generating a START or STOP condition. If repeated shown in Figure 17 is the first byte transferred after reads from the same register are desired, it is not shown in [Figure](#page-12-0) 17 is the first byte transferred after the slave address byte with the  $R/\overline{W}$  bit LOW. Every necessary to continually send the register pointer write operation to the INA220B-Q1 device requister write operation to the INA220B-Q1 device requires a value for the register pointer. pointer value until it is changed by the next write

Writing to a register begins with the first byte<br>
transmitted by the master. This byte is the slave Figure 14 and Figure 15 show read and write transmitted by the master. This byte is the slave  $\frac{1}{2}$  [Figure](#page-11-1) 14 and Figure 15 show read and write address, with the R/W bit LOW. The INA220B-Q1 operation timing diagrams, respectively. Note that address, with the R/W bit LOW. The INA220B-Q1 device then acknowledges receipt of a valid address. I register bytes are sent most significant byte first, die<br>The next byte transmitted by the master is the Iff followed by the least significant byte. Figure 16 The next byte transmitted by the master is the address of the register to which data will be written. Shows the timing diagram for the SMBus ALERT<br>This register address value updates the register response operation. Figure 17 illustrates a typical This register address value updates the register response operation. [Figure](#page-12-0) nointer to the desired register. The next two bytes are register pointer configuration. pointer to the desired register. The next two bytes are written to the register addressed by the register pointer. The INA220B-Q1 device acknowledges receipt of each data byte. The master may terminate data transfer by generating a START or STOP condition.

### **[www.ti.com](http://www.ti.com)** SLOS785A –JUNE 2012–REVISED JUNE 2012

**Serial Interface** When reading from the INA220B-Q1 device, the last The INA220B-Q1 device operates only as a slave value stored in the register pointer by a write device on the 2-wire bus and SMBus. Connections to a state operation  $\frac{1}{2}$  and  $\frac{1}{2}$  and  $\frac{1}{2}$  and  $\frac{1}{2}$  and  $\$ triggers to minimize the effects of input spikes and<br>bus noise. The INA220B-Q1 device supports the<br>transmission protocol for fast (1 kHz to 400 kHz) and<br>high-speed (HS) (1 kHz to 3.4 MHz) modes. All data<br>by the register po **WRITING TO AND READING FROM THE** significant byte of the register indicated by the register **INA220B-Q1 DEVICE**<br> **INA220B-Q1 DEVICE Example 10 Acknowledge** from the master; then the slave Accessing a particular register on the INA220B-Q1 transmits the least significant byte. The master device is accomplished by writing the appropriate acknowledges receipt of the data byte. The master

# **[INA220B-Q1](http://www.ti.com/product/ina220b-q1 ?qgpn=ina220b-q1 )**

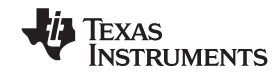

SLOS785A –JUNE 2012–REVISED JUNE 2012 **[www.ti.com](http://www.ti.com)** SDA SCL SDA SCL Master Start By NOTE (1): The value of the Slave Address Byte is determined by the settings of the A0 and A1 pins. NOTE (1): The value of the Slave Address Byte is determined by the A0 and A2 and A1 pins. Refer to Table 1. Master Start By  $\overline{\phantom{a}}$ .<br>๐  $\overline{\phantom{0}}$ Frame 1 2-Wire Slave Address Byte<sup>(1)</sup>  $\overline{\phantom{0}}$ NOTES: (1) The value of the Slave Address Byte is determined by the settings of the A0 and A1 pins.<br>Refer to Table 1.<br>(2) Read data is from the last register pointer location. If a new register is desired, the register<br>po Frame 1 2-Wire Slave Address ByteNOTES: (1) The value of the Slave Address Byte is determined by the settings of the AO and A1 pins.  $\overline{a}$ Frame 1 2-Wire Slave Address Byte<sup>(1)</sup> Frame 1 2-Wire Slave Address Byteر<br>≳ (3) ACK by Master can also be sent. (2) Read data is from the last register pointer location. If a new register is desired, the register  $\overline{0}$ ล<br>≳ิ pointer must be updated. See Figure 19. Refer to Table 1. )<br>ଧ3 A1ົ∖<br>⊘ D8 A2 A1 A0 R/ W INA220B-Q INA220B-Q1 ACK By  $\overline{a}$ য স<br>স T<br>ም ACK By<br>INA220B-Q1 W INA220B-Q1 P5 $\circ$ Frame 2 Register Pointer Byte rame 2 Register Pointer Byte P4 $\overline{a}$ D<br>51 م<br>م D14م<br>P2 D13 P1ን<br>ጋ **ND12** INA220B-Q1 N220B-Q1 Frame 2 Data MSByte<sup>(2)</sup> Frame 2 Data MSByteACK By 9 9 ND11 D15د From<br>INA220B-Q1 D14 D10INA220B-Q1 ACK By From D13Refer to Table 1. D9 D12Frame 3 Data MSByte Frame 4 Data LSByte Frame 3 Data MSByte D11믔 D10X ACK By<br>Master ဖ D<br>D D<sub>7</sub>  $\overline{\phantom{0}}$  D8 INA220B-Q1 NA220B-Q1 )<br>መ ACK By C<br>ይ 9 د D6Frame 3 Data LSByte $^{(2)}$ Frame 3 Data LSByte**Z** From<br>INA220B-Q1 INA220B-Q1 D5 D3 D4Frame 4 Data LSByte D3D. N<br>D2 D<br>D n<br>D D0 No ACK By<br>Master n<br>D No ACK By<sup>(3)</sup> Stop INA220B-Q1 1A220B-Q1  $\circ$  $\alpha$  $\circ$ Master Stop By dop

<span id="page-11-1"></span><span id="page-11-0"></span>

**Figure 14. Timing Diagram for Write Word Format Figure 15. Timing Diagram for Read Word Format**

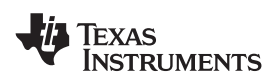

**[www.ti.com](http://www.ti.com)** SLOS785A –JUNE 2012–REVISED JUNE 2012

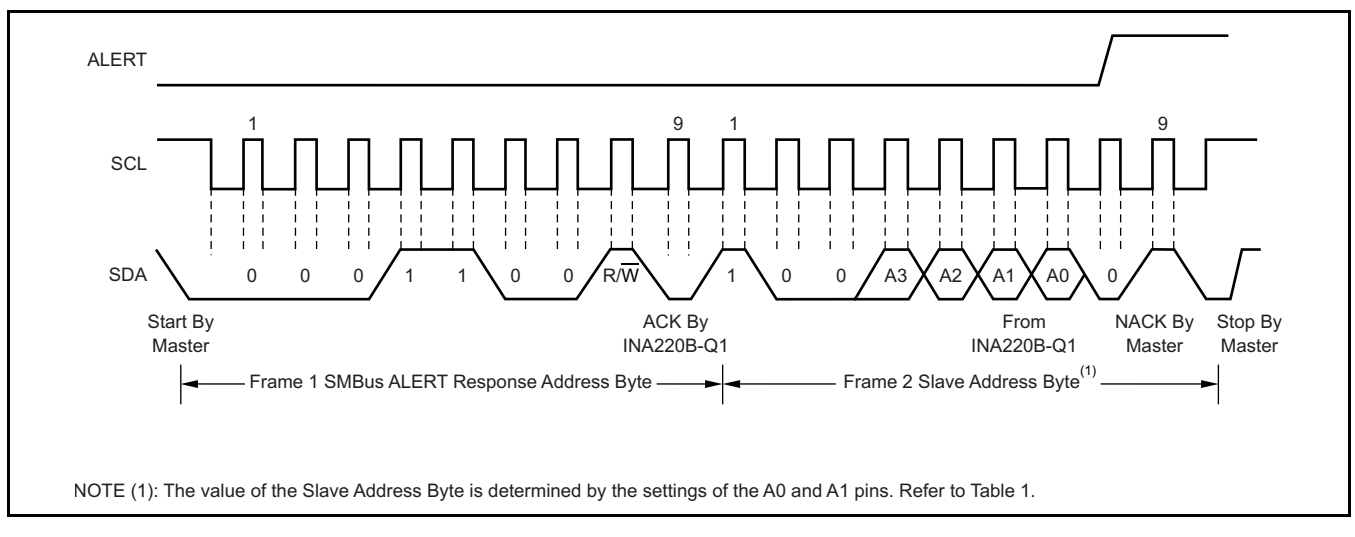

**Figure 16. Timing Diagram for SMBus ALERT**

<span id="page-12-1"></span><span id="page-12-0"></span>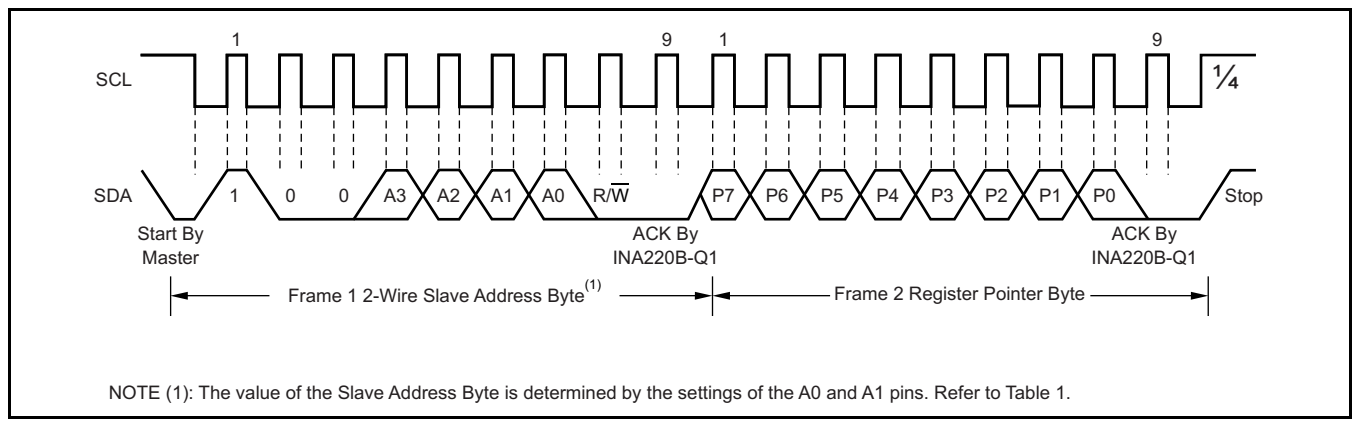

**Figure 17. Typical Register Pointer Set**

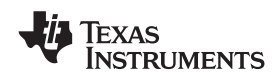

When the bus is idle, both the SDA and SCL lines are<br>pulled HIGH by the pull-up devices. The master timing as the START condition. After this repeated<br>generates a START condition followed by a valid<br>serial byte containing

**HS 2-Wire Mode** The master then generates a repeated START

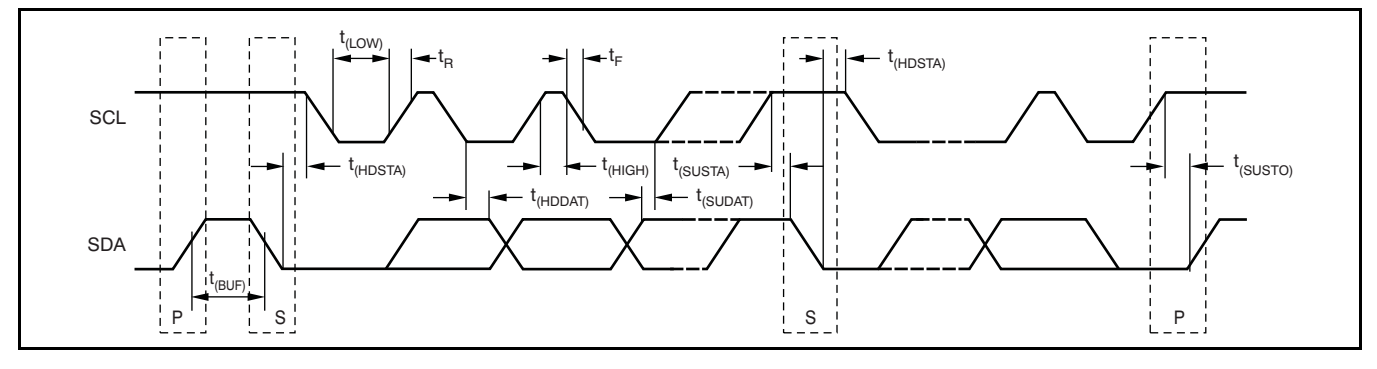

### **Figure 18. Bus Timing Diagram**

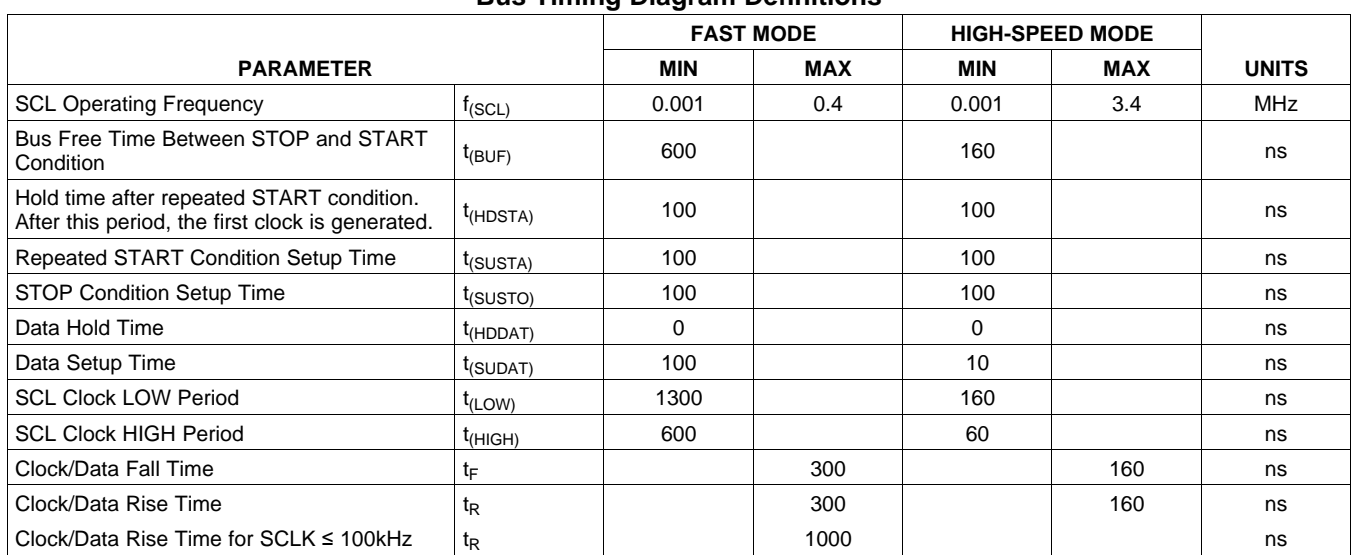

### **Bus Timing Diagram Definitions**

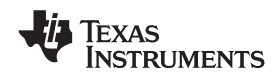

Power-up conditions apply to a software reset via the conditions:<br>RST bit (bit 15) in the Configuration Register, or the 1. Writing to the Configuration Register, except RST bit (bit 15) in the Configuration Register, or the 2-wire bus general call reset. when configuring the MODE bits for power-down

 $V_{IN+}$  and  $V_{IN-}$ , connect to a shunt resistor in the bus convert pin. of interest. Bus voltage is measured at  $V_{BUS}$  pin. The **Power Measurement** INA220B-Q1 device is typically powered by a separate supply from  $3 \vee 6.5 \vee 5.5 \vee 7.5$  The bus being Current and bus voltage are converted at different sensed can vary from  $0 \vee 6.26 \vee 7.5$  There are no points in time depending on the resolution and sensed can vary from 0 V to 26 V. There are no conducts in time, depending on the resolution and special considerations for power-supply sequencing congregation and special considerations for power-supply sequencing special considerations for power-supply sequencing averaging mode settings. For instance, when<br>(for example, a bus voltage can be present with the configured for 12-bit and 128 sample averaging up to (for example, a bus voltage can be present with the configured for 12-bit and 128 sample averaging, up to supply voltage off, and vice-versa). The INA220B-Q1 supply voltage off, and vice-versa). The INA220B-Q1 68 ms in time between sampling these two values is<br>device senses the small drop across the shunt for a possible. Again, these calculations are performed in device senses the small drop across the shunt for possible. Again, these calculations are performed in shunt voltage, and senses the voltage with respect to the present and do not add to the overall ground from  $V_{\text{BUS}}$  for the bus voltage.  $\frac{1}{2}$  conversion time.

When the INA220B-Q1 device is in the normal operating mode (that is, MODE bits of the **PGA Function** Configuration Register are set to '111'), it If larger full-scale shunt voltages are desired, the continuously converts the shunt voltage up to the INA220B-Q1 device provides a PGA function that number set in the shunt voltage averaging function increases the full-scale range up to 2, 4, or 8 times (Configuration Register, SADC bits). The device then  $(320 \text{ m})$  Additionally the bus voltage measurement converts the bus voltage up to the number set in the has two full-scale ranges: 16 V or 32 V. bus voltage averaging (Configuration Register, BADC bits). The mode control in the Configuration Register **Compatibility with TI Hot Swap Controllers** also permits selecting modes to convert only voltage or current, either continuously or in response to an The INA220B-Q1 device is designed for compatibility event (triggered). with hot swap controllers such the TI [TPS2490](http://focus.ti.com/docs/prod/folders/print/tps2490.html). The

All current and power calculations are performed in mV; the INA220B-Q1 device full-scale range of 40 the background and do not contribute to conversion my enables the use of the same shunt for current<br>time; conversion times shown in the Electrical sensing below this limit. When sensing is required at time; conversion times shown in the [Electrical](#page-3-0) sensing below this limit. When sensing is required at Characteristics table can be used to determine the  $($ or through) the 50 mV sense point of the TPS2490 [Characteristics](#page-3-0) table can be used to determine the (or through) the 50 mV sense point of the TPS2490, actual conversion time.

Power-down mode reduces the quiescent current and to provide an 80mV full-scale range. turns off current into the INA220B-Q1 device inputs, **Filtering and Input Considerations** avoiding any supply drain. Full recovery from powerdown requires 40 μs. ADC off mode (set by the Measuring current is often noisy, and such noise can<br>Configuration Register, MODE bits) stops all be difficult to define The INA220B-Q1 device offers Configuration Register, MODE bits) stops all be difficult to define. The INA220B-Q1 device offers<br>conversions. Several options for filtering by choosing resolution and

modes into the Configuration Register (even if the illustring options can be set independently for either into the configuration register (even if the confidence or current measurement. desired mode is already programmed into the register) triggers a single-shot conversion. The internal ADC is based on a delta-sigma (ΔΣ)

time, and the data from the last conversion remain rate. This architecture has good inherent noise<br>available the conversion ready bit (Status Register rejection; however, transients that occur at or very available, the conversion ready bit (Status Register, and rejection; nowever, transients that occur at or very<br>CNVR bit) is provided to help coordinate one shot or a close to the sampling rate harmonics can cause CNVR bit) is provided to help coordinate one shot or close to the sampling rate harmonics can cause<br>triggered conversions. The conversion ready bit is set problems. Because these signals are at 1 MHz and triggered conversions. The conversion ready bit is set broblems. Because these signals are at 1 MHz and triggered conversions. Averaging and multiplication bigher, they can be dealt with by incorporating after all conversions, averaging, and multiplication filtering at the input of the INA220B-Q1 device. The operations are complete.

**[www.ti.com](http://www.ti.com)** SLOS785A –JUNE 2012–REVISED JUNE 2012

**Power-Up Conditions** The conversion ready bit clears under these

- or ADC off (Disable) modes;
- **BASIC ADC FUNCTIONS** 2. Reading the Status Register; or
- The two analog inputs to the INA220B-Q1 device,  $\frac{3.}{2}$  Triggering a single-shot conversion with the V<sub>ty</sub> and V<sub>ty</sub> connect to a shunt resistor in the buse convertion.

the background and do not add to the overall

(320 mV). Additionally, the bus voltage measurement

TPS2490 uses a high-side shunt with a limit at 50 the PGA of the INA220B-Q1 device can be set to  $\div 2$ 

<span id="page-14-0"></span>several options for filtering by choosing resolution and In triggered mode, writing any of the triggered convert averaging in the Configuration Register. These modes into the Configuration Register (even if the filtering options can be set independently for either

Although the INA220B-Q1 device can be read at any front-end with a 500 kHz  $(\pm 30\%)$  typical sampling high frequency enables the use of low-value series resistors on the filter for negligible effects on measurement accuracy. In general, filtering the INA220B-Q1 device input is only necessary if there

are transients at exact harmonics of the 500 kHz the addition of 10  $\Omega$  resistors in series with each input (±30%) sampling rate (> 1 MHz). Filter using the of the INA220B-Q1 device sufficiently protects the lowest possible series resistance and ceramic inputs against dV/dt failure up to the 26 V rating of capacitor. Recommended values are 0.1  $\mu$ F to 1  $\mu$ F. the INA220B-Q1 device. These resistors have no [Figure](#page-15-0) 19 shows the INA220B-Q1 device with an significant effect on accuracy. additional filter added at the input.

**Simple Current Shunt Monitor Usage** Overload conditions are another consideration for the **(No Programming Necessary)** INA220B-Q1 device inputs. The INA220B-Q1 device inputs are specified to tolerate 26 V across the inputs. The INA220B-Q1 device can be used without any A large differential scenario might be a short to programming if it is only necessary to read a shunt around on the load side of the shunt. This type of voltage drop and bus voltage with the default 12-bit ground on the load side of the shunt. This type of event can result in full power-supply voltage across resolution, 320 mV shunt full-scale range (PGA =  $\div$  the shunt (as long the power supply or energy  $\cdot$  8), 32 V bus full-scale range, and continuous the shunt (as long the power supply or energy  $\qquad$  8), 32 V bus full-scale range, and conversion of shunt and bus voltage. storage capacitors support it). It must be remembered that removing a short to ground can result in inductive<br>
kickbacks that could exceed the 26 V differential and<br>
common-mode rating of the INA220B-Q1 device.<br>
Inductive kickback voltages are best dealt with by<br>
zener-type t called transzorbs) combined with sufficient energy **Programming the INA220B-Q1** storage capacitance.

excessive dV/dt can activate the ESD protection in the INA220B-Q1 device in systems where large currents are available. Testing has demonstrated that

In applications that do not have large energy storage<br>
electrolytics on one or both sides of the shunt, an<br>
input overstress condition may result from an<br>
excessive dV/dt of the voltage applied to the input. A<br>
hard physic

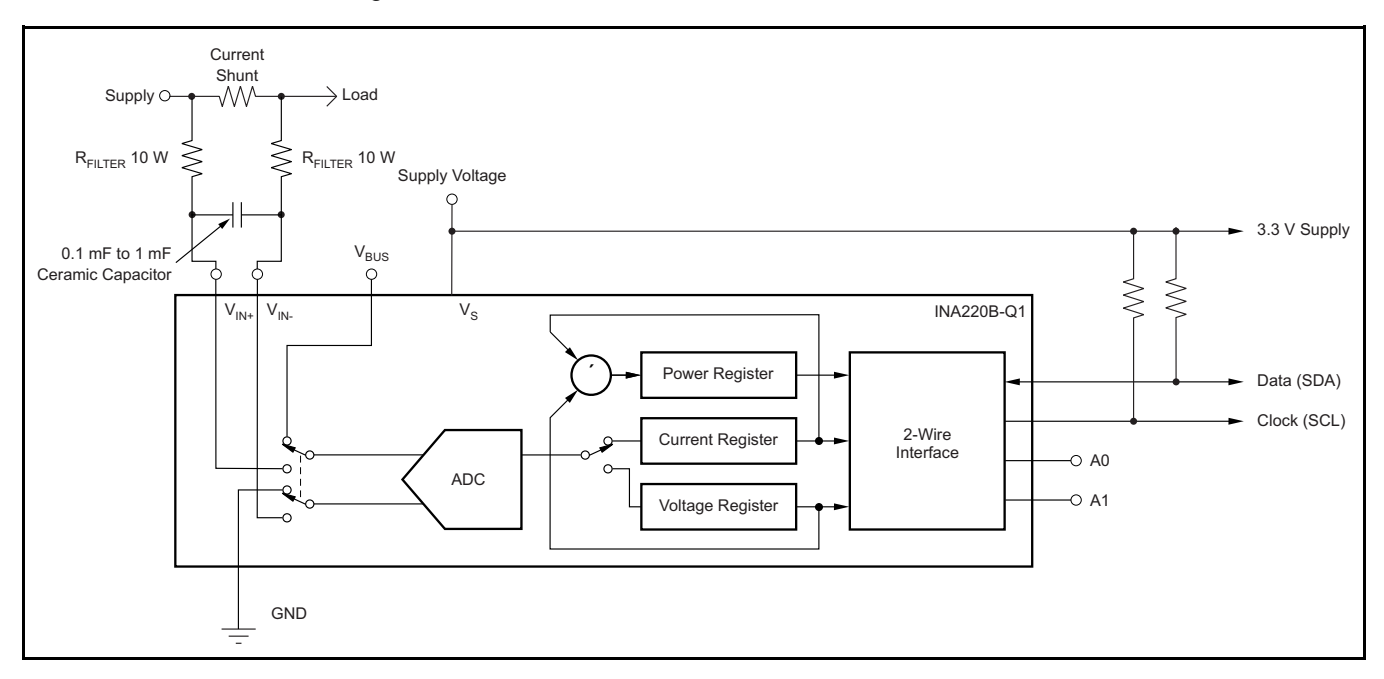

<span id="page-15-0"></span>**Figure 19. INA220B-Q1 Device With Input Filtering**

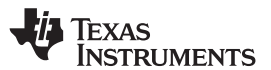

**[www.ti.com](http://www.ti.com)** SLOS785A –JUNE 2012–REVISED JUNE 2012

The Calibration Register makes it possible to set the<br>scaling of the Current and Power Registers to<br>whatever values are most useful for a given<br>application. One strategy may be to set the<br>application. One strategy may be t Calibration Register such that the largest possible Below are two examples for configuring the INA220Bnumber is generated in the Current Register or Power Q1 device calibration. Both examples are written so Register at the expected full-scale point; this the information directly relates to the calibration setup approach yields the highest resolution. The found in the INA220B-Q1 EVM software.

<span id="page-16-0"></span>**PROGRAMMING THE INA220B-Q1 DEVICE** Calibration Register can also be selected to provide<br>**POWER MEASUREMENT ENGINE** values in the Current and Power Registers that either values in the Current and Power Registers that either provide direct decimal equivalents of the values being **Calibration Register and Scaling** measured, or yield a round LSB number. After these<br> **CALIC CALIC CALIC CALIC CALIC CALIC CALIC CALIC CALIC CALIC CALIC CALIC CALIC CALIC CALIC CALIC CALIC CALIC CAL<br>
<b>CALIC CALIC CALIC CA** 

### **Calibration Example 1: Calibrating the INA220B-Q1 device with no possibility for overflow. (Note that the numbers used in this example are the same used with the INA220B-Q1 EVM software as shown in [Figure](#page-18-0) 20)**

1. Establish the following parameters:

$$
V_{\text{BUS\_MAX}} = 32
$$

 $V<sub>SHUNT</sub>$  MAX = 0.32

 $R<sub>SHUNT</sub> = 0.5$ 

2. Using [Equation](#page-16-1) 1, determine the maximum possible current.

<span id="page-16-1"></span>MaxPossible  $I =$ V SHUNT\_MAX  $\mathsf{R}_{\mathsf{SHUNT}}$ MaxPossible  $I = 0.64$ 

(1)

3. Choose the desired maximum current value. This value is selected based on system expectations.

Max Expected  $I = 0.6$ 

4. Calculate the possible range of current LSBs. To calculate this range, first compute a range of LSBs that is appropriate for the design. Next, select an LSB within this range. Note that the results will have the most resolution when the minimum LSB is selected. Typically, an LSB is selected to be the nearest round number to the minimum LSB value.

<span id="page-16-3"></span>Minimum\_LSB =  $\frac{\text{Max\_Expected}}{\text{Max\_Expected}}$ 32767 Minimum\_LSB =  $18.311 \times 10^{-6}$ 

<span id="page-16-4"></span> $Maximum\_LSB = \frac{Max\_Expected\_I}{4096}$ 

Maximum\_LSB =  $146.520 \times 10^{-6}$ 

Choose an LSB in the range: Minimum\_LSB<Selected\_LSB < Maximum\_LSB

Current LSB =  $20 \times 10^{-6}$ 

**Note:**

This value was selected to be a round number near the Minimum\_LSB. This selection allows for good resolution with a rounded LSB.

5. Compute the Calibration Register value using [Equation](#page-16-2) 4:

<span id="page-16-2"></span>
$$
Cal = trunc \left[ \frac{0.04096}{Current\_LSB \times R_{SHUNT}} \right]
$$

 $Cal = 4096$ 

(3)

(2)

(4)

# **[INA220B-Q1](http://www.ti.com/product/ina220b-q1 ?qgpn=ina220b-q1 )**

Texas<br>Instruments

SLOS785A –JUNE 2012–REVISED JUNE 2012 **[www.ti.com](http://www.ti.com)**

<span id="page-17-2"></span><span id="page-17-1"></span><span id="page-17-0"></span>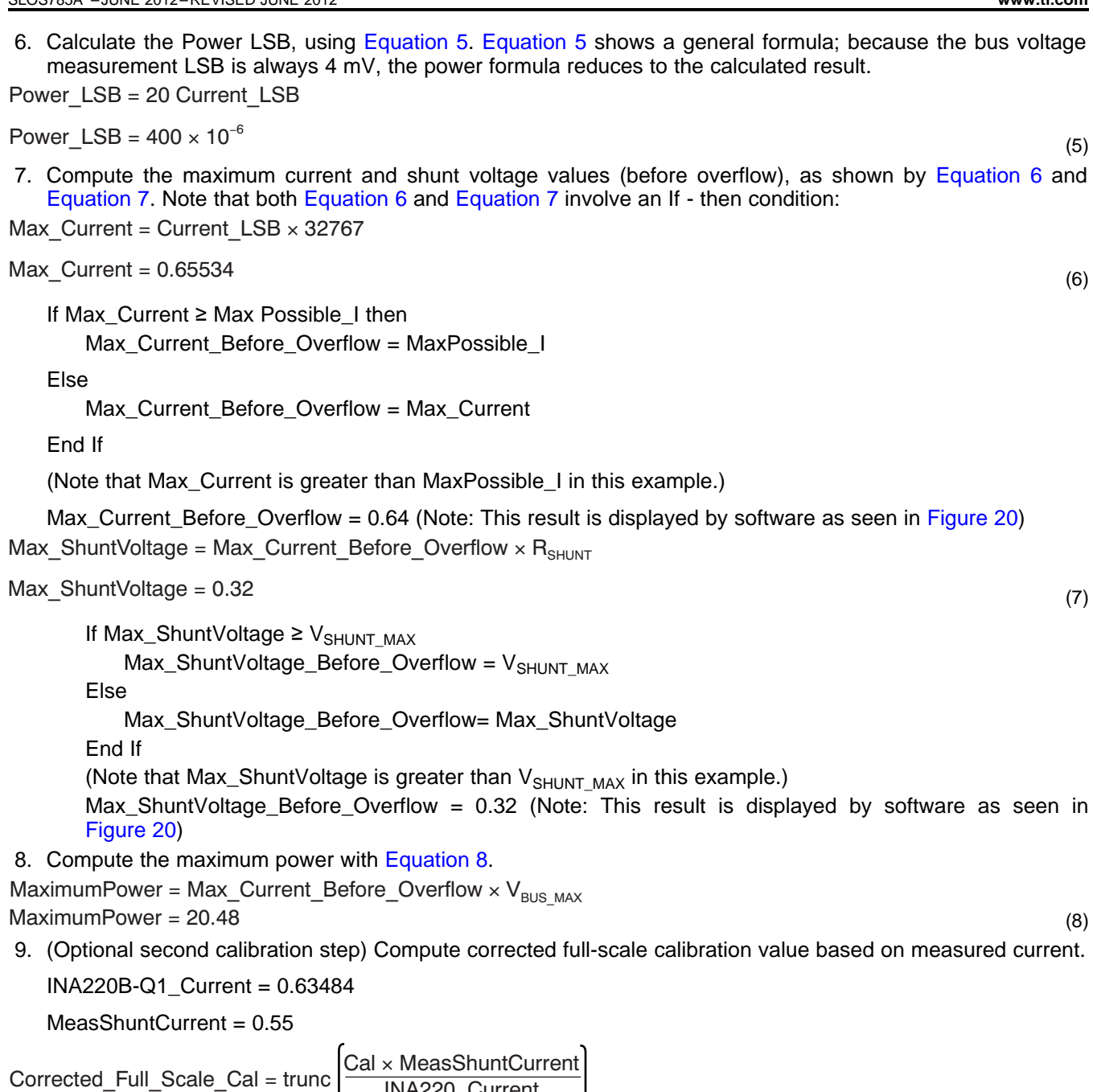

<span id="page-17-3"></span>

Corrected\_Full\_Scale\_Cal = 3548

(9)

INA220\_Current

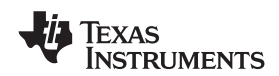

### **[www.ti.com](http://www.ti.com)** SLOS785A –JUNE 2012–REVISED JUNE 2012

[Figure](#page-18-0) 20 illustrates how to perform the same procedure discussed in this example using the automated INA220B-Q1 EVM software. Note that the same numbers used in the nine-step example are used in the software example in [Figure](#page-18-0) 20. Also note that [Figure](#page-18-0) 20 illustrates which results correspond to which step (for example, the information entered in step 1 is enclosed in a box in [Figure](#page-18-0) 20 and labeled).

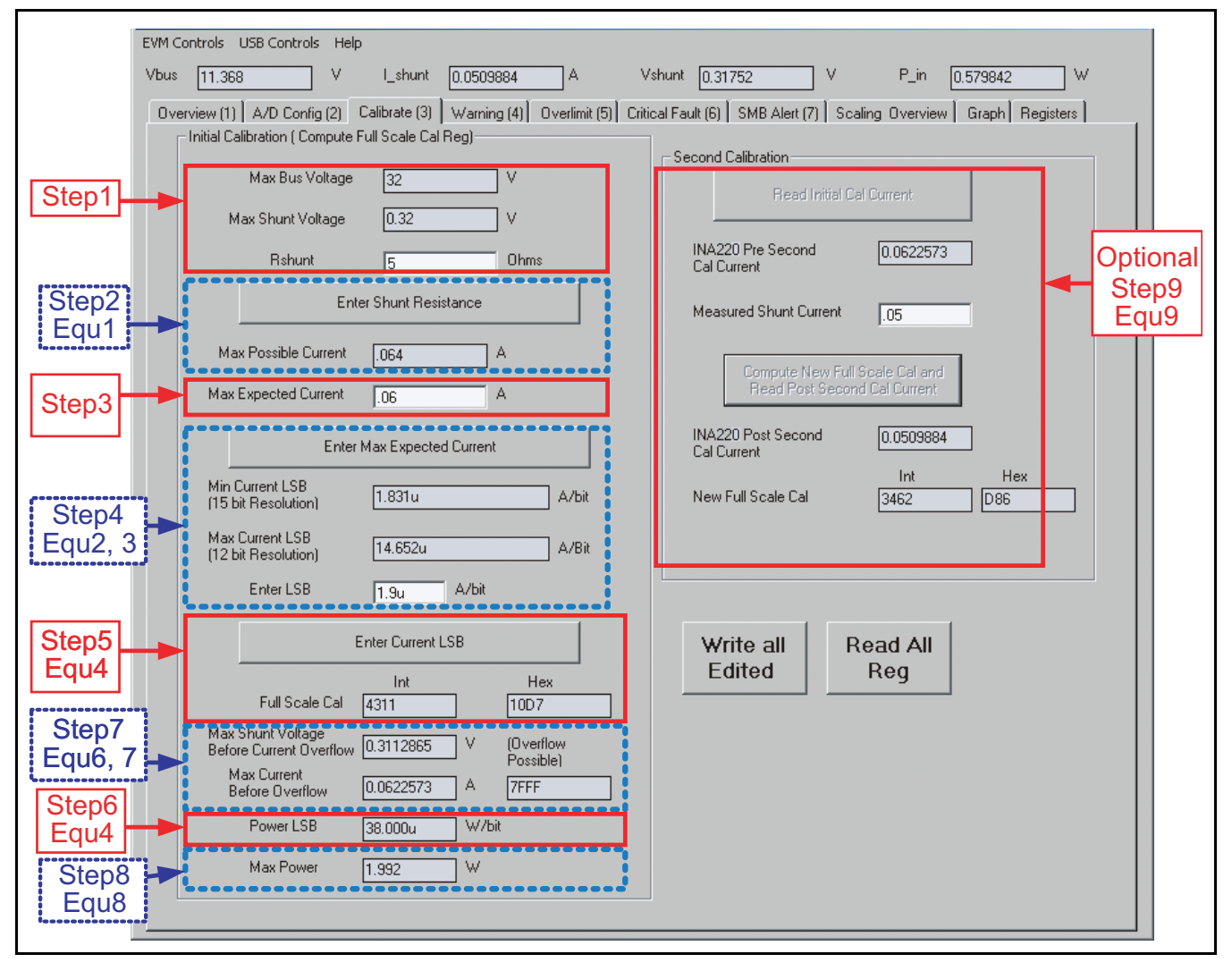

<span id="page-18-0"></span>**Figure 20. INA220B-Q1 EVM Calibration Software Automatically Computes Calibration Steps 1-9**

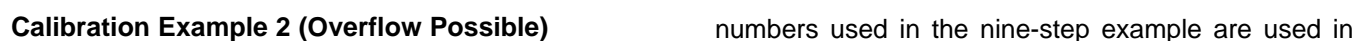

This design example uses the nine-step procedure for<br>calibrating the INA220B-Q1 device where overflow is<br>possible. [Figure](#page-21-0) 21 illustrates how the same<br>procedure is performed using the automated step 1 is circled in Figure 2 INA220B-Q1 EVM software. Note that the same

1. Establish the following parameters:

$$
V_{\text{BUS\_MAX}} = 32
$$
  

$$
V_{\text{SHUNT\_MAX}} = 0.32
$$

 $R_{\text{SHUNT}} = 5$ 

2. Determine the maximum possible current using [Equation](#page-19-0) 10:

<span id="page-19-0"></span> $MaxPossible$   $I =$ V<sub>shunt\_max</sub>  $\mathsf{R}_{\mathsf{SHUNT}}$ 

MaxPossible  $I = 0.064$ 

(10)

(11)

(12)

3. Choose the desired maximum current value: Max\_Expected\_I, ≤ MaxPossible\_I. This value is selected based on system expectations.

Max Expected  $I = 0.06$ 

4. Calculate the possible range of current LSBs. This calculation is done by first computing a range of LSBs that is appropriate for the design. Next, select an LSB withing this range. Note that the results will have the most resolution when the minimum LSB is selected. Typically, an LSB is selected to be the nearest round number to the minimum LSB.

Minimum\_LSB = 
$$
\frac{\text{Max\_Expected\_I}}{32767}
$$

\nMinimum\_LSB = 1.831 × 10<sup>-6</sup>

\nMaximum\_LSB = 
$$
\frac{\text{Max\_Expected\_I}}{4096}
$$

Maximum\_LSB =  $14.652 \times 10^{-6}$ 

Choose an LSB in the range: Minimum\_LSB<Selected\_LSB<Maximum\_LSB

$$
Current\_LSB = 1.9 \times 10^{-6}
$$

### **Note:**

This value was selected to be a round number near the Minimum\_LSB. This section allows for good resolution with a rounded LSB.

5. Compute the Calibration Register using [Equation](#page-19-1) 13:

$$
Cal = trunc \left[ \frac{0.04096}{Current\_LSB \times R_{\text{SHUNT}}} \right] \quad Cal = 4311
$$

<span id="page-19-2"></span><span id="page-19-1"></span>(13) 6. Calculate the Power\_LSB using [Equation](#page-19-2) 14. [Equation](#page-19-2) 14 shows a general formula; because the bus voltage measurement LSB is always 4 mV, the power formula reduces to calculate the result.

$$
Power\_LSB = 20 Current\_LSB
$$

Power<sub>LSB</sub> = 
$$
38 \times 10^{-6}
$$

(14)

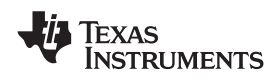

<span id="page-20-1"></span><span id="page-20-0"></span>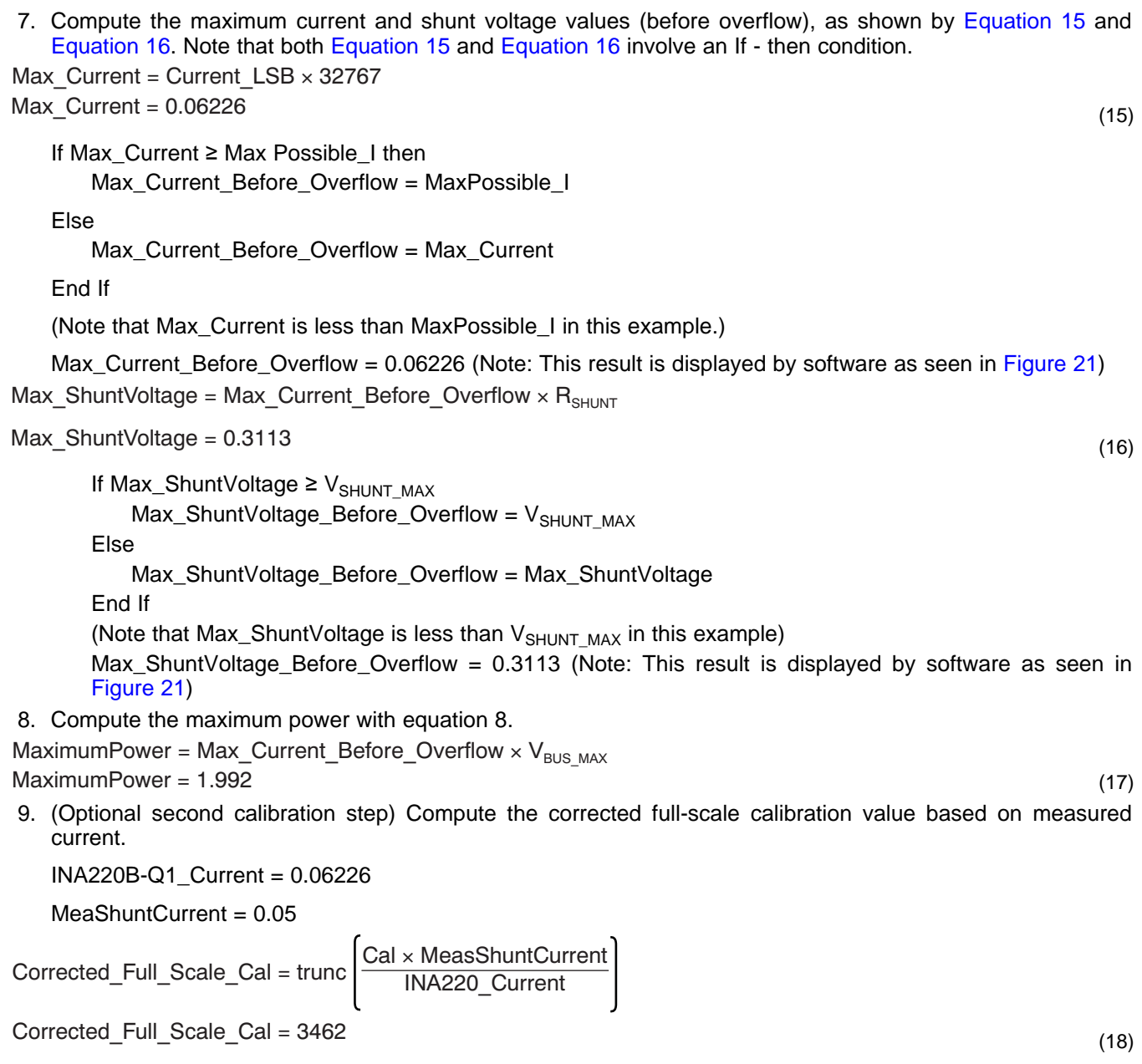

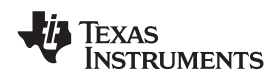

[Figure](#page-21-0) 21 illustrates how to perform the same Also note that Figure 21 illustrates which results<br>procedure discussed in this example using the correspond to which step (for example, the automated INA220B-Q1 EVM software. Note that the information entered in step 1 is enclosed in a box in same numbers used in the nine-step example are [Figure](#page-21-0) 21 and labeled). used in the software example in [Figure](#page-21-0) 21.

correspond to which step (for example, the

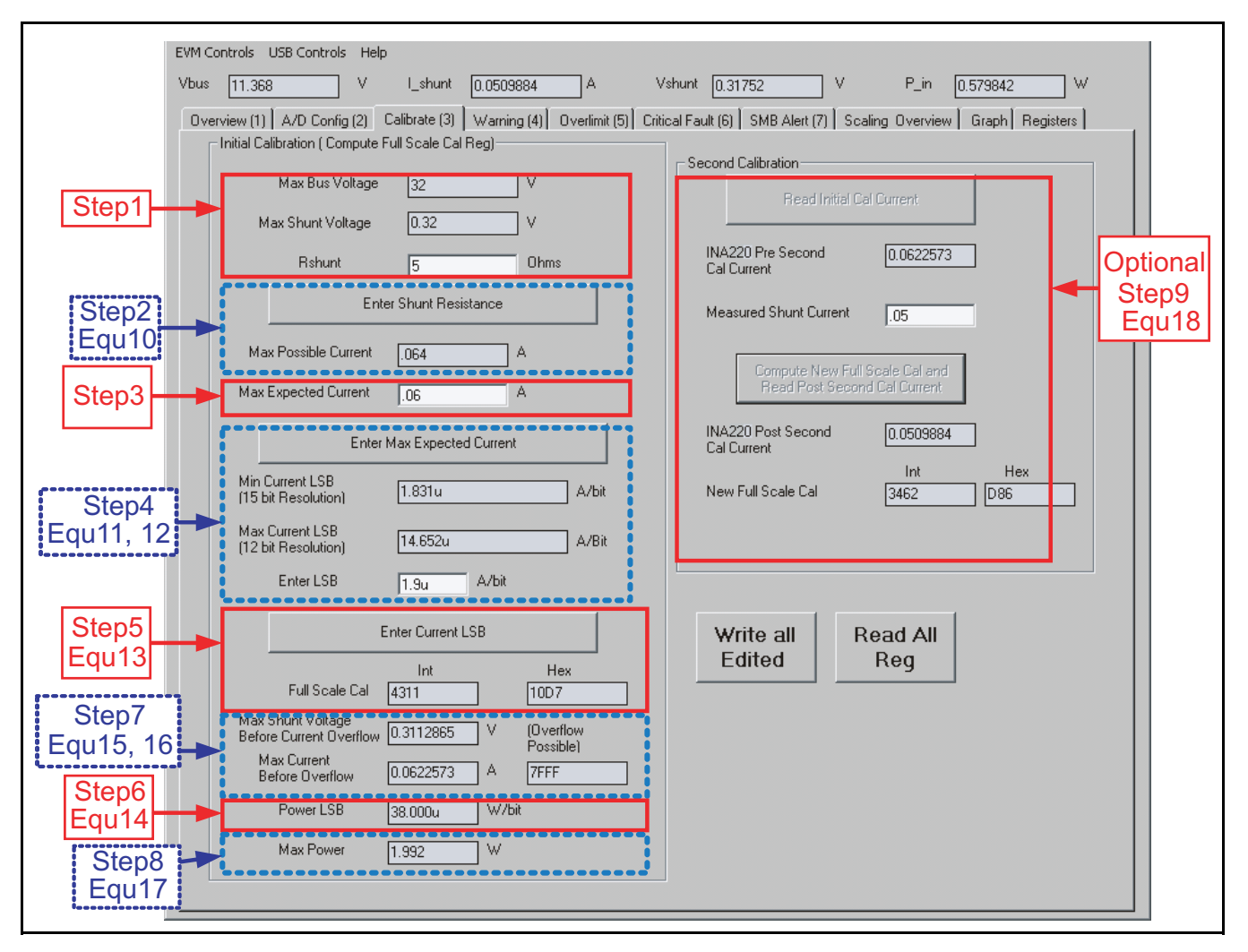

<span id="page-21-0"></span>**Figure 21. INA220B-Q1 EVM Calibration Software Automatically Computes Calibration Steps 1-9**

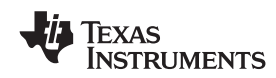

common-inoue voltage minus the directional diop<br>across the register. The bus voltage for the INA220B-<br>Q1 device is measured at the external  $V_{\text{BUS}}$  input pin,<br>which in this example is connected to the  $V_{\text{IN-}}$  pin to<br> measure the voltage level delivered to the load. For<br>this example, the voltage at the  $V_{IN-}$  pin is 11.98 V.<br>For this particular range (40 mV full-scale), this small<br>difference is not a significant deviation from the 12

aligned. In order to compute the value of the Bus Voltage Register contents using the LSB of 4 mV, the  $\frac{1}{2}$  [Equation](#page-16-4) 3. To simplify the mathematics, it is register must be shifted right by three bits. This shift common to choose a round number located between register must be shifted right by three bits. This shift common to choose a round number located between<br>puts the BD0 bit in the LSB position so that the these two points. For this example, the maximum puts the BD0 bit in the LSB position so that the contents can be multiplied by the 4 mV LSB value to current LSB is 3.66 mA/bit and the minimum current compute the bus voltage measured by the device. LSB would be 457.78  $\mu$ A/bit assuming a maximum compute the bus voltage measured by the device. LSB would be 457.78 µA/bit assuming a maximum<br>The shifted value of the Bus Voltage Register expected current of 15 A. For this example a value of The shifted value of the Bus Voltage Register expected current of 15 A. For this example, a value of contents is now equal to BB3h, a decimal equivalent 1 mA/bit was chosen for the current LSB. Setting the contents is now equal to BB3h, a decimal equivalent of 2995. This value of 2995 multiplied by the 4 mV current LSB to this value allows for sufficient LSB results in a value of 11.98 V. **precision while serving to simplify the math as well.** 

The Calibration Register (05h) is set in order to Using [Equation](#page-16-2) 4 results in a Calibration Register The Calibration Register control of 20480, or 5000h. shunt resistor that was used to create the measured

**CONFIGURE, MEASURE, AND CALCULATE** shunt voltage. By knowing the value of the shunt resistor, the device can then calculate the amount of In this example, the 10 A load creates a differential<br>voltage of 20 mV across a 2 m $\Omega$  shunt resistor. The<br>voltage present at the  $V_{IN-}$  pin is equal to the<br>common-mode voltage minus the differential drop<br>capability lim common-mode voltage. Trowever, at larger fun-scale especialistics provides minimum and maximum values.<br>These values are calculated assuming the maximum Note that the Bus Voltage Register bits are not right-<br>aligned. In order to compute the value of the Bus current shunt resistor, as shown in Equation 2 and

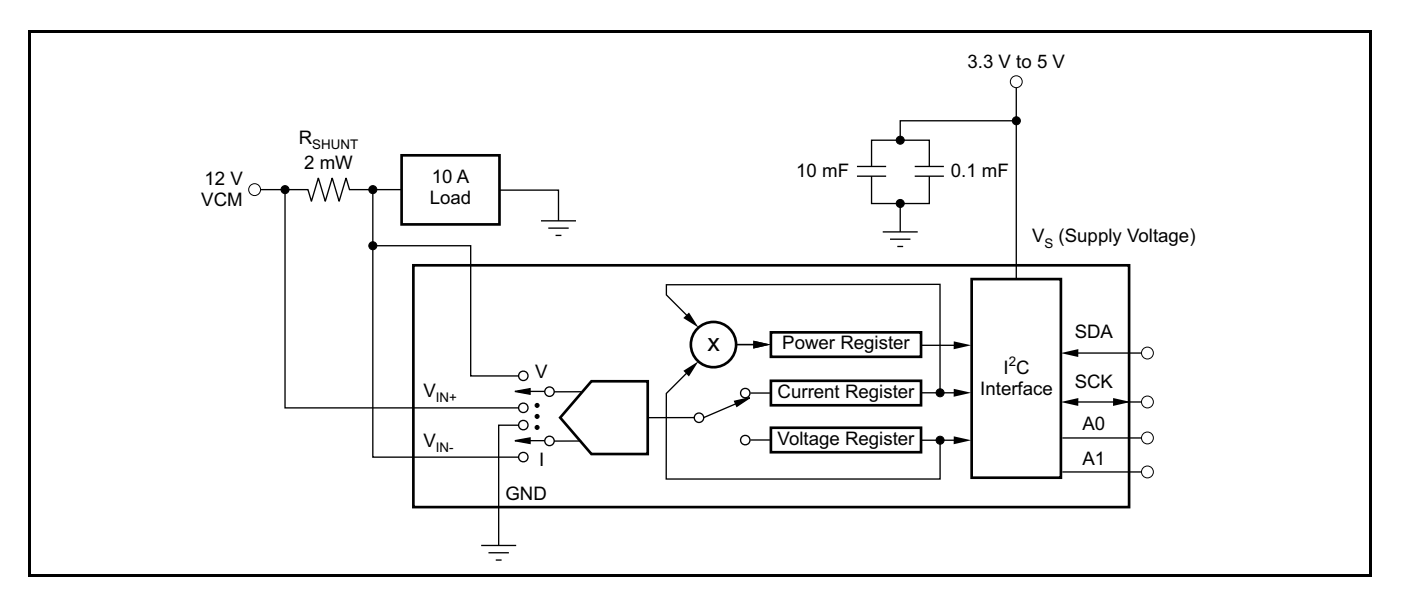

**Figure 22. Example Circuit Configuration**

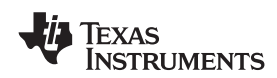

The Current Register (04h) is then calculated by this result by the power LSB that is 20 times the multiplying the shunt voltage contents by the Calibration Register and then dividing by 4095. For calculation of 5991  $\times$  20 mW/bit, which equals 119.82 this example, the shunt voltage of 2000 is multiplied W. This result matches what is expected for this this example, the shunt voltage of 2000 is multiplied by the Calibration Register of 20480 and then divided register. A manual calculation for the power being by 4095 to yield a Current Register of 2712h. delivered to the load would use 11.98 V (12VCM – 20

The Power Register (03h) is then be calculated by multiplying the Current Register of 10002 by the Bus Voltage Register of 2995 and then dividing by 5000. [Table](#page-23-0) 2 shows the steps for configuring, measuring, For this example, the Power Register contents are and calculating the values for current and power for 1767h, or a decimal equivalent of 5991. Multiplying this device.

1  $\times$  10<sup>-3</sup> current LSB, or 20  $\times$  10<sup>-3</sup>, results in a power mV shunt drop) multiplied by the load current of 10 A to give a 119.8 W result.

<span id="page-23-0"></span>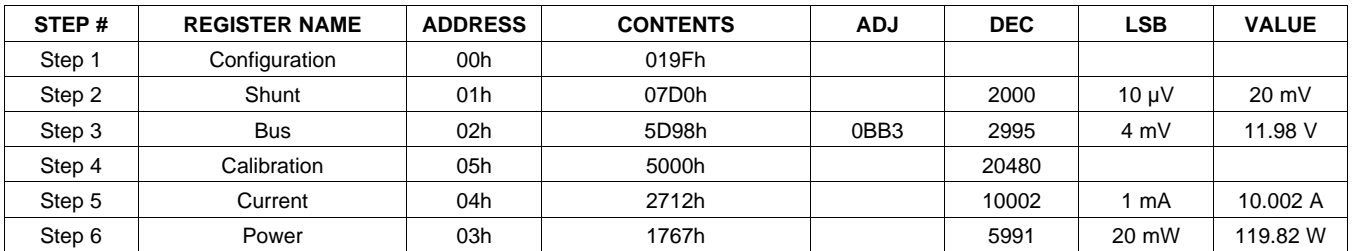

## **Table 2. Configure, Measure, and Calculate Example(1)**

(1) Conditions: load = 10 A,  $V_{CM}$  = 12 V,  $R_{SHUNT}$  = 2 m $\Omega$ ,  $V_{SHUNT}$  FSR = 40 mV, and  $V_{BUS}$  = 16 V.

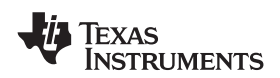

### **[www.ti.com](http://www.ti.com)** SLOS785A –JUNE 2012–REVISED JUNE 2012

# **REGISTER INFORMATION**

The INA220B-Q1 device uses a bank of registers for<br>
holding configuration settings, measurement results,<br>
maximum and minimum limits, and status information.<br> [Table](#page-24-0) 3 summarizes the INA220B-Q1 device<br>
registers; [Figure](#page-8-0) 13

(without changing the pointer) when using SCL frequencies in excess of 1 MHz.

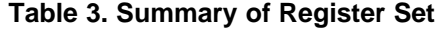

<span id="page-24-0"></span>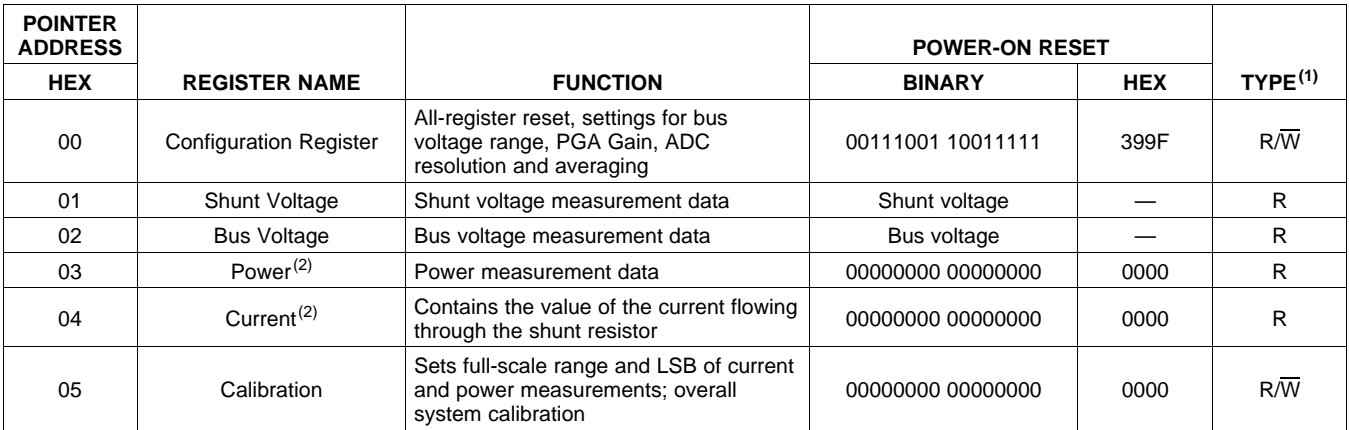

(1) Type:  $R =$  Read-Only,  $R/\overline{W} =$  Read/Write.

(2) The Power Register and Current Register default to '0' because the Calibration Register defaults to '0', yielding a zero current value until the Calibration Register is programmed.

# <span id="page-25-1"></span>**REGISTER DETAILS**

All INA220B-Q1 device registers 16-bit registers are actually two 8-bit bytes through the 2-wire interface.

<span id="page-25-0"></span>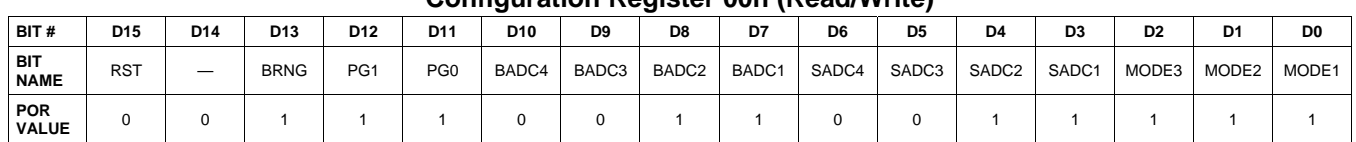

# **Configuration Register 00h (Read/Write)**

### **Bit Descriptions**

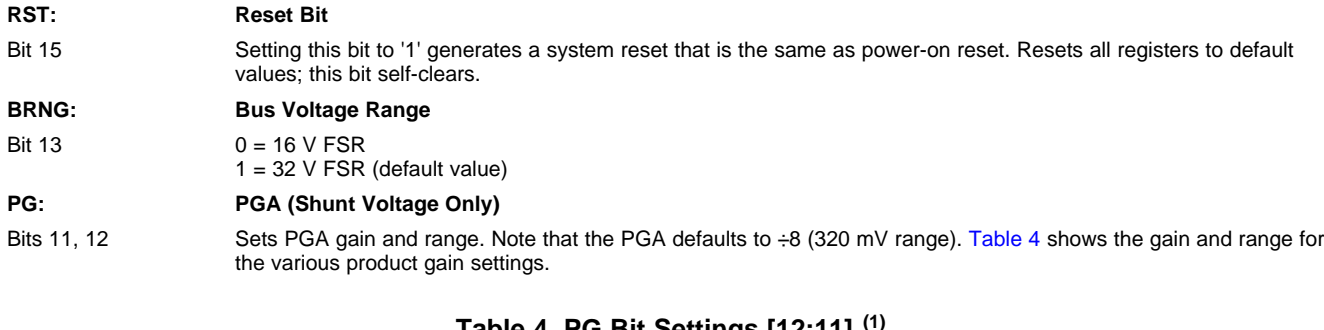

## **Table 4. PG Bit Settings [12:11] (1)**

<span id="page-25-2"></span>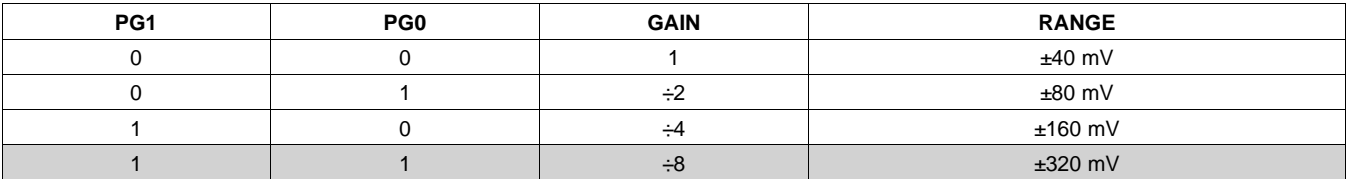

(1) Shaded values are default.

### **BADC: BADC Bus ADC Resolution/Averaging**

Bits 7–10 These bits adjust the Bus ADC resolution (9-, 10-, 11-, or 12-bit) or set the number of samples used when averaging results for the Bus Voltage Register (02h).

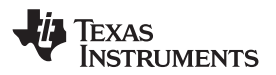

**[www.ti.com](http://www.ti.com)** SLOS785A –JUNE 2012–REVISED JUNE 2012

**SADC: SADC Shunt ADC Resolution/Averaging**

Bits 3–6 These bits adjust the Shunt ADC resolution (9-, 10-, 11-, or 12-bit) or set the number of samples used when averaging results for the Shunt Voltage Register (01h).

BADC (Bus) and SADC (Shunt) ADC resolution/averaging and conversion time settings are shown in [Table](#page-26-0) 5.

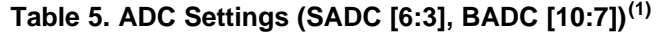

<span id="page-26-0"></span>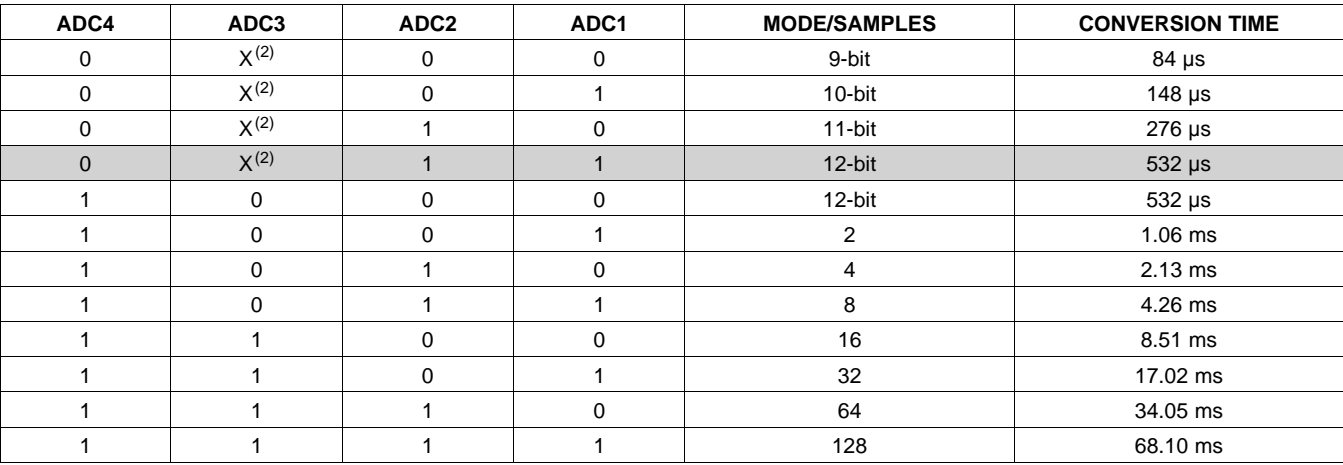

(1) Shaded values are default.

 $(2)$   $X =$  Don't care.

### **MODE: Operating Mode**

Bits 0–2 Selects continuous, triggered, or power-down mode of operation. These bits default to continuous shunt and bus measurement mode. The mode settings are shown in [Table](#page-26-1) 6.

## **Table 6. Mode Settings [2:0](1)**

<span id="page-26-1"></span>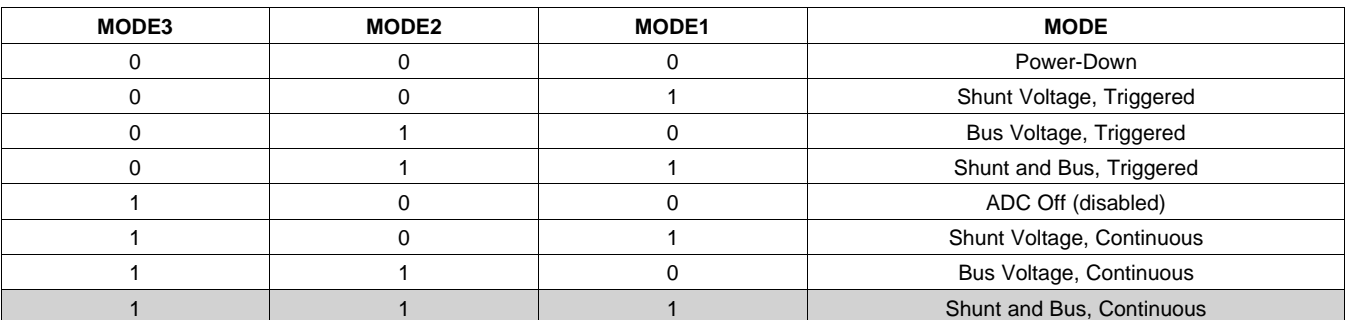

(1) Shaded values are default.

# **FXAS NSTRUMENTS**

# **DATA OUTPUT REGISTERS**

# **Shunt Voltage Register 01h (Read-Only)**

The Shunt Voltage Register stores the current shunt voltage reading,  $V_{\text{SHUNT}}$ . Shunt Voltage Register bits are shifted according to the PGA setting selected in the Configuration Register (00h). When multiple sign bits are present, they will all be the same value. Negative numbers are represented in twos complement format. Generate the twos complement of a negative number by complementing the absolute value binary number and adding 1. Extend the sign, denoting a negative number by setting the MSB = '1'. Extend the sign to any additional sign bits to form the 16-bit word.

Example: For a value of  $V_{\text{SHUNT}} = -320 \text{ mV}$ :

- 1. Take the absolute value (include accuracy to  $0.01$  mV) == $> 320.00$
- 2. Translate this number to a whole decimal number ==> 32000
- 3. Convert it to binary ==> 111 1101 0000 0000
- 4. Complement the binary result : 000 0010 1111 1111
- 5. Add 1 to the complement to create the twos complement formatted result ==> 000 0011 0000 0000
- 6. Extend the sign and create the 16-bit word: 1000 0011 0000 0000 = 8300h (Remember to extend the sign to all sign-bits, as necessary based on the PGA setting)

At PGA =  $\div$ 8, full-scale range =  $\pm$ 320 mV (decimal = 32000, positive value hex = 7D00, negative value hex = 8300), and LSB = 10  $\mu$ V.

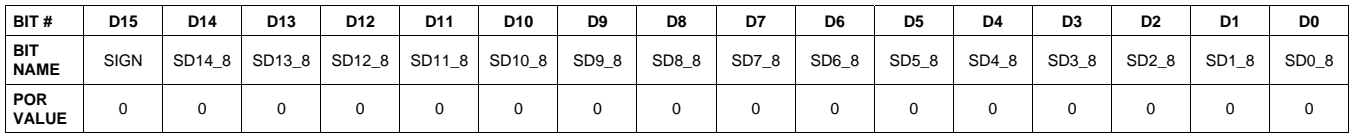

At PGA =  $\div$ 4, full-scale range =  $\pm$ 160 mV (decimal = 16000, positive value hex = 3E80, negative value hex = C180), and LSB =  $10 \mu V$ .

| BIT#                      | D <sub>15</sub> | D <sub>14</sub> | D <sub>13</sub> | D <sub>12</sub>    | D11    | D <sub>10</sub> | D <sub>9</sub> | D <sub>8</sub> | D7    | D6    | D <sub>5</sub> | D4    | D <sub>3</sub> | D <sub>2</sub>    | D <sub>1</sub> | D <sub>0</sub> |
|---------------------------|-----------------|-----------------|-----------------|--------------------|--------|-----------------|----------------|----------------|-------|-------|----------------|-------|----------------|-------------------|----------------|----------------|
| <b>BIT</b><br><b>NAME</b> | <b>SIGN</b>     | <b>SIGN</b>     | SD13 4          | SD <sub>12</sub> 4 | SD11 4 | SD10 4          | SD9_4          | SD8_4          | SD7_4 | SD6 4 | SD5_4          | SD4_4 | SD3_4          | SD <sub>2_4</sub> | SD1 4          | SD0 4          |
| POR<br><b>VALUE</b>       |                 |                 |                 |                    |        |                 |                |                |       | U     | 0              |       |                |                   |                |                |

At PGA =  $\div$ 2, full-scale range =  $\pm$ 80 mV (decimal = 8000, positive value hex = 1F40, negative value hex = E0C0), and  $LSB = 10 \mu V$ .

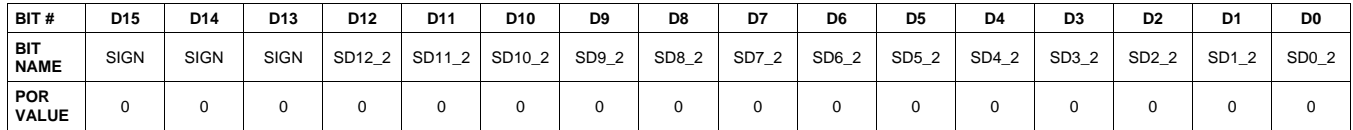

At PGA =  $\div$ 1, full-scale range =  $\pm$ 40 mV (decimal = 4000, positive value hex = 0FA0, negative value hex = F060), and  $LSB = 10 \mu V$ .

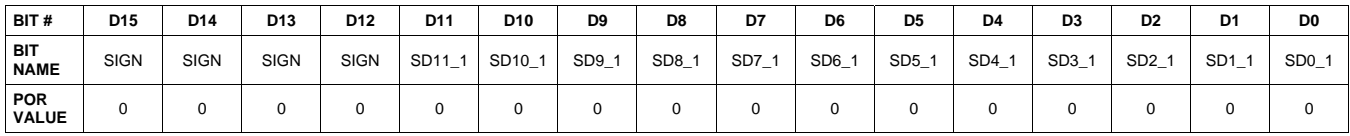

# **[INA220B-Q1](http://www.ti.com/product/ina220b-q1 ?qgpn=ina220b-q1 )**

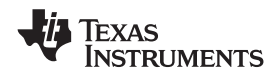

**[www.ti.com](http://www.ti.com)** SLOS785A –JUNE 2012–REVISED JUNE 2012

# **Table 7. Shunt Voltage Register Format(1)**

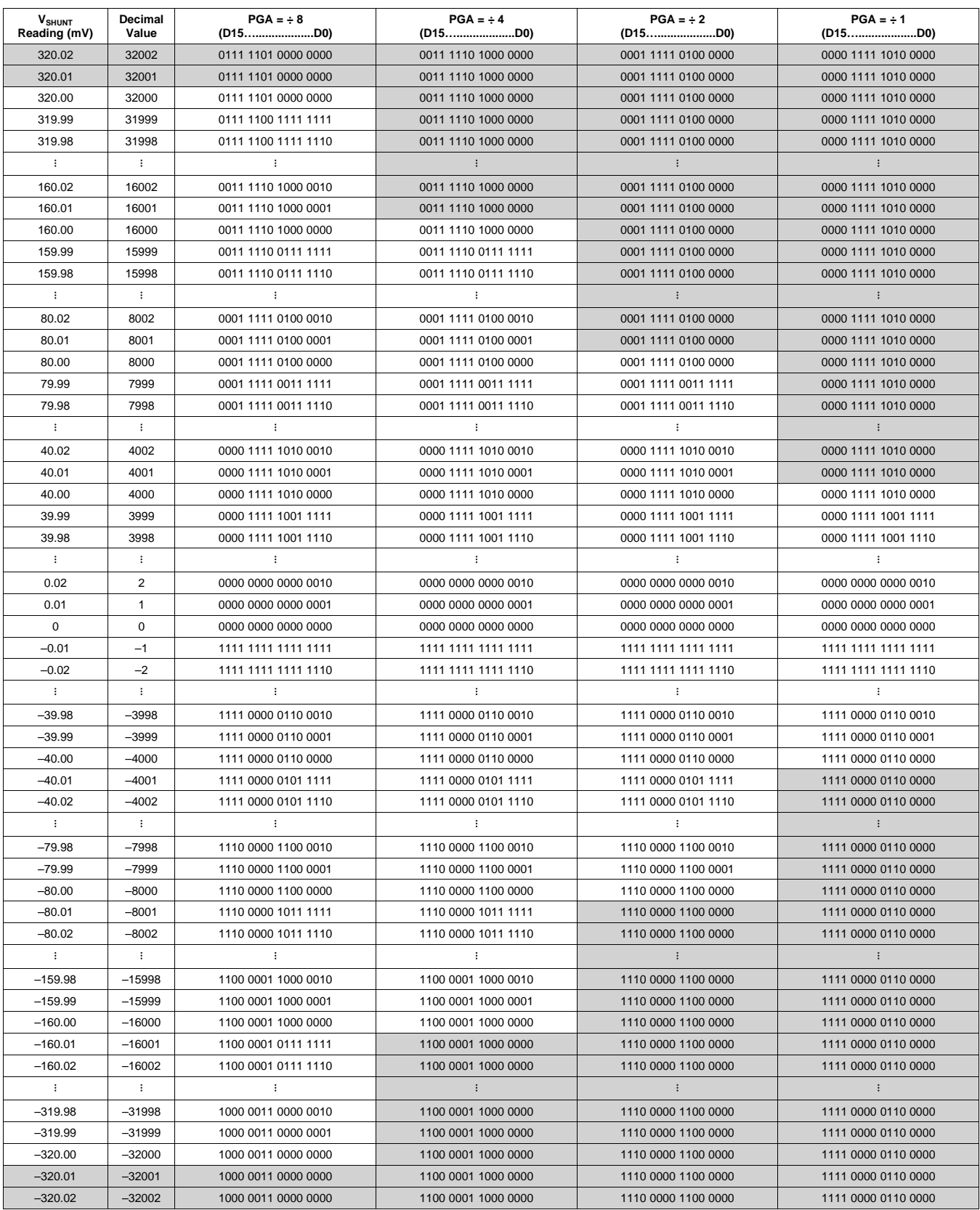

(1) Out-of-range values are shown in grey shading.

Copyright © 2012, Texas Instruments Incorporated **Submit [Documentation](http://www.go-dsp.com/forms/techdoc/doc_feedback.htm?litnum=SLOS785A &partnum=INA220B-Q1 ) Feedback** 29

EXAS **STRUMENTS** 

SLOS785A –JUNE 2012–REVISED JUNE 2012 **[www.ti.com](http://www.ti.com)**

## **Bus Voltage Register 02h (Read-Only)**

The Bus Voltage Register stores the most recent bus voltage reading,  $V_{\text{BUS}}$ .

At full-scale range =  $32 \text{ V}$  (decimal = 8000, hex = 1F40), and LSB = 4 mV.

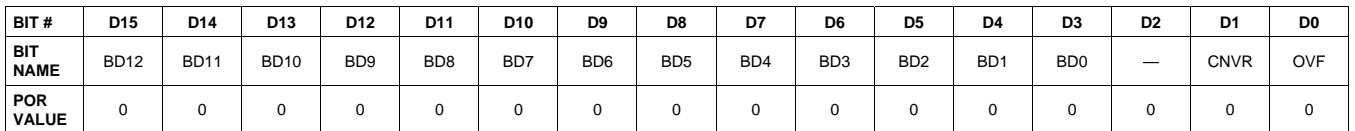

At full-scale range = 16 V (decimal = 4000, hex =  $0FA0$ ), and LSB = 4 mV.

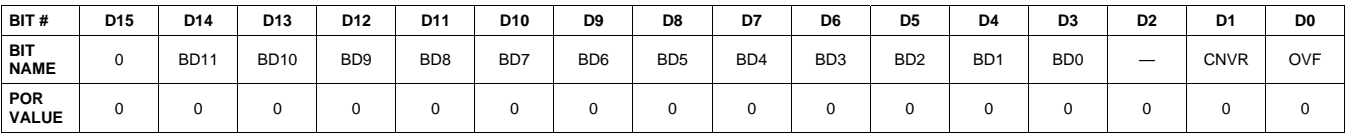

### **CNVR: Conversion Ready**

Bit 1 Although the data from the last conversion can be read at any time, the INA220B-Q1 device conversion ready (CNVR) bit indicates when data from a conversion is available in the data output registers. The CNVR bit is set after all conversions, averaging, and multiplications are complete. CNVR will clear under the following conditions: 1.) Writing a new mode into the operating MODE bits in the Configuration Register (except for Power-down or Disable)

2.) Reading the Power Register

### **OVF: Math Overflow Flag**

Bit 0 The Math Overflow Flag (OVF) is set when the power or current calculations are out of range. It indicates that current and power data may be meaningless.

### **Power Register 03h (Read-Only)**

Full-scale range and LSB are set by the Calibration Register. See the *[Programming](#page-16-0) the INA220 Power* [Measurement](#page-16-0) Engine section.

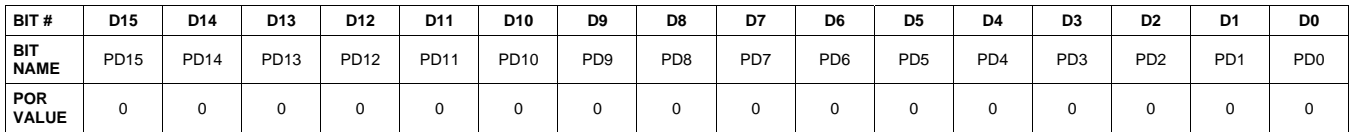

The Power Register records power in watts by multiplying the values of the current with the value of the bus voltage according to the equation:

Power  $=$   $-$ Current  $\times$  BusVoltage 5000

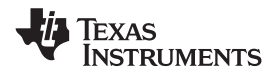

### **Current Register 04h (Read-Only)**

Full-scale range and LSB depend on the value entered in the Calibration Register. See the *[Programming](#page-16-0) the* INA220 Power [Measurement](#page-16-0) Engine section. Negative values are stored in twos complement format.

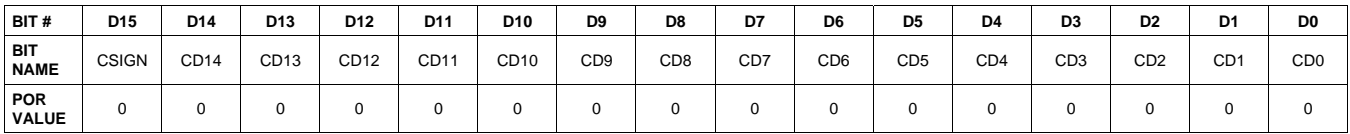

The value of the Current Register is calculated by multiplying the value in the Shunt Voltage Register with the value in the Calibration Register according to the equation:

Current = ShuntVoltage  $\times$  Calibration Register

4096

### **CALIBRATION REGISTER**

### **Calibration Register 05h (Read/Write)**

Current and power calibration are set by bits D15 to D1 of the Calibration Register. Note that bit D0 is not used in the calculation. This register sets the current that corresponds to a full-scale drop across the shunt. Full-scale range and the LSB of the current and power measurement depend on the value entered in this register. See the Programming the INA220 Power [Measurement](#page-16-0) Engine section. This register is suitable for use in overall system calibration. Note that the '0' POR values are all default.

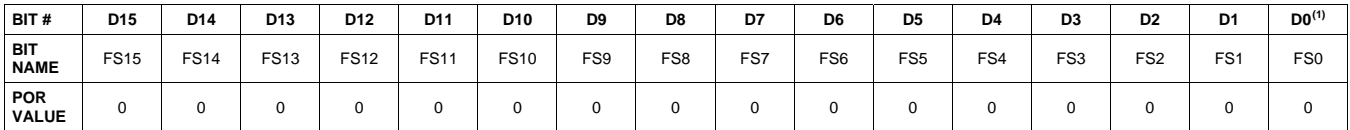

(1) D0 is a void bit and will always be '0'. It is not possible to write a '1' to D0. CALIBRATION is the value stored in D15:D1.

# **ADDITIONAL APPLICATION IDEAS**

[Figure](#page-31-0) 23, [Figure](#page-31-1) 24, and [Figure](#page-32-0) 25 show the INA220B-Q1 device in additional circuit configurations for current, voltage, and power monitoring applications.

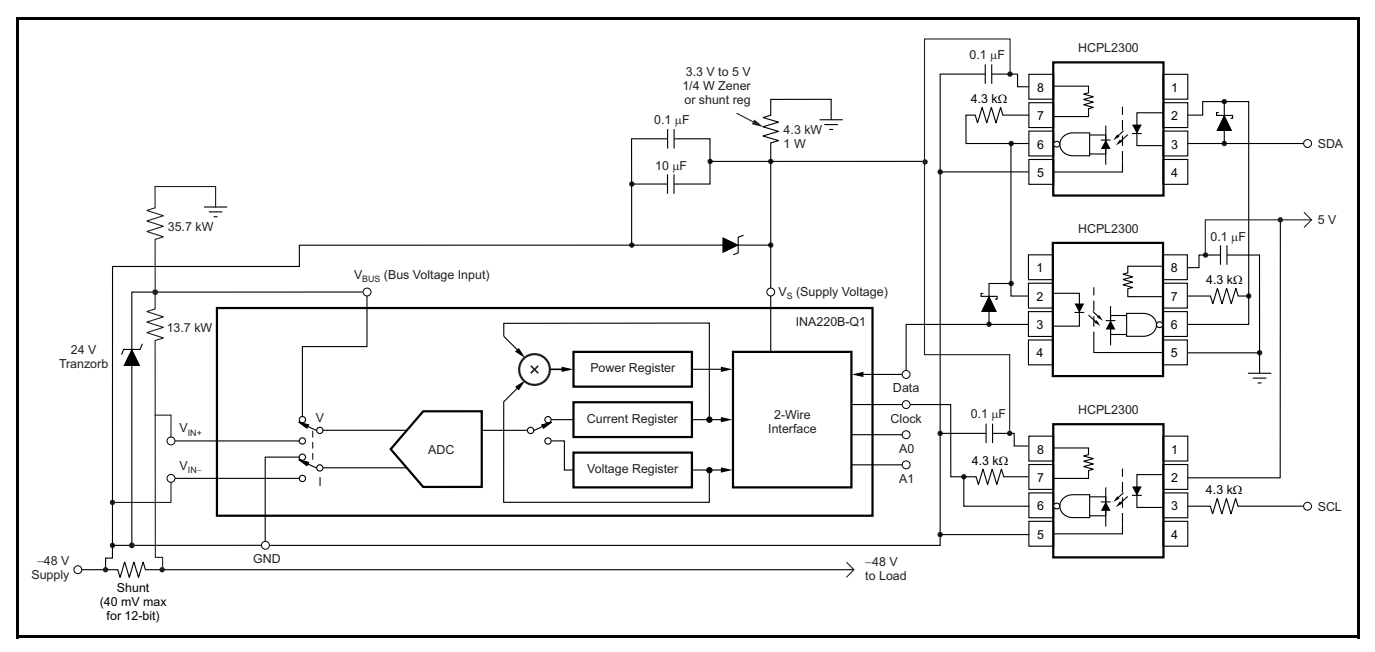

**Figure 23. –48 V Telecom Current, Voltage, and Power Sense with Isolation**

<span id="page-31-0"></span>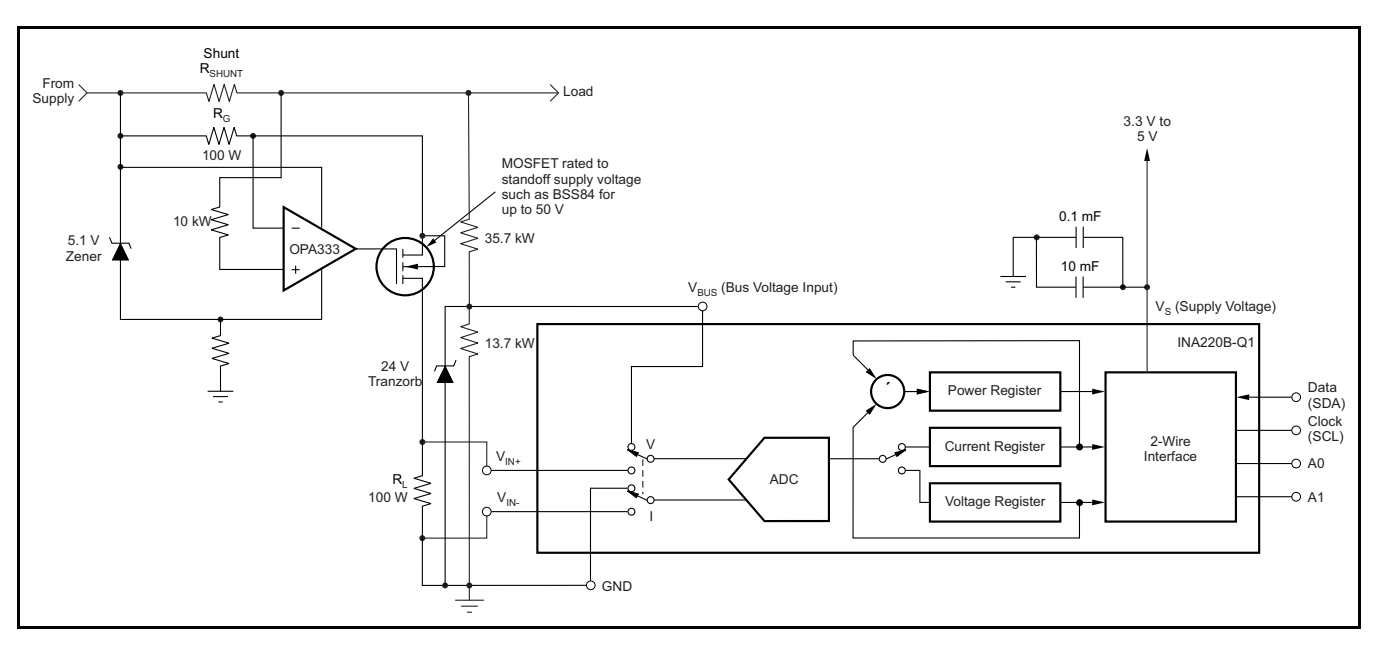

<span id="page-31-1"></span>**Figure 24. 48 V Telecom Current, Voltage, and Power Sense**

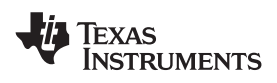

# **[INA220B-Q1](http://www.ti.com/product/ina220b-q1 ?qgpn=ina220b-q1 )**

**[www.ti.com](http://www.ti.com)** SLOS785A –JUNE 2012–REVISED JUNE 2012

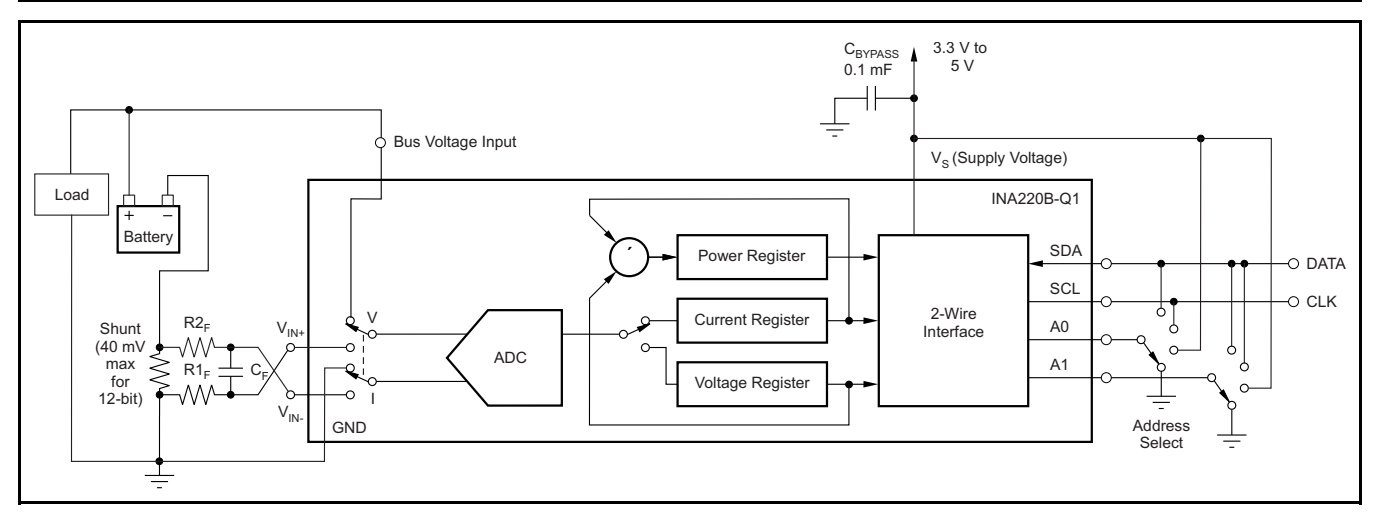

<span id="page-32-0"></span>**Figure 25. General Source Low-Side Sensing**

# **REVISION HISTORY**

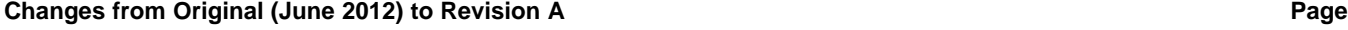

• Device went from preview to production ............................................................................................................................... [1](#page-0-0)

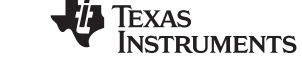

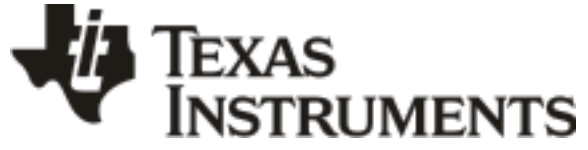

www.ti.com 3-Mar-2013

# **PACKAGING INFORMATION**

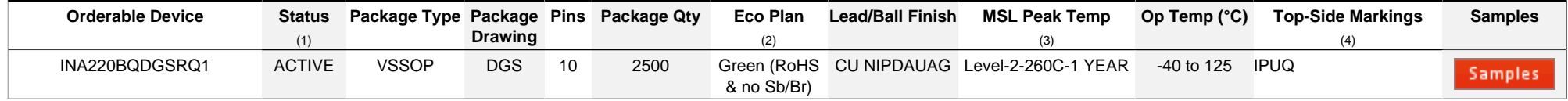

**(1)** The marketing status values are defined as follows:

**ACTIVE:** Product device recommended for new designs.

**LIFEBUY:** TI has announced that the device will be discontinued, and a lifetime-buy period is in effect.

**NRND:** Not recommended for new designs. Device is in production to support existing customers, but TI does not recommend using this part in a new design.

**PREVIEW:** Device has been announced but is not in production. Samples may or may not be available.

**OBSOLETE:** TI has discontinued the production of the device.

**(2)** Eco Plan - The planned eco-friendly classification: Pb-Free (RoHS), Pb-Free (RoHS Exempt), or Green (RoHS & no Sb/Br) - please check<http://www.ti.com/productcontent> for the latest availability information and additional product content details.

**TBD:** The Pb-Free/Green conversion plan has not been defined.

Pb-Free (RoHS): TI's terms "Lead-Free" or "Pb-Free" mean semiconductor products that are compatible with the current RoHS requirements for all 6 substances, including the requirement that lead not exceed 0.1% by weight in homogeneous materials. Where designed to be soldered at high temperatures, TI Pb-Free products are suitable for use in specified lead-free processes.

Pb-Free (RoHS Exempt): This component has a RoHS exemption for either 1) lead-based flip-chip solder bumps used between the die and package, or 2) lead-based die adhesive used between the die and leadframe. The component is otherwise considered Pb-Free (RoHS compatible) as defined above.

Green (RoHS & no Sb/Br): TI defines "Green" to mean Pb-Free (RoHS compatible), and free of Bromine (Br) and Antimony (Sb) based flame retardants (Br or Sb do not exceed 0.1% by weight in homogeneous material)

**(3)** MSL, Peak Temp. -- The Moisture Sensitivity Level rating according to the JEDEC industry standard classifications, and peak solder temperature.

**(4)** Only one of markings shown within the brackets will appear on the physical device.

**Important Information and Disclaimer:**The information provided on this page represents TI's knowledge and belief as of the date that it is provided. TI bases its knowledge and belief on information provided by third parties, and makes no representation or warranty as to the accuracy of such information. Efforts are underway to better integrate information from third parties. TI has taken and continues to take reasonable steps to provide representative and accurate information but may not have conducted destructive testing or chemical analysis on incoming materials and chemicals. TI and TI suppliers consider certain information to be proprietary, and thus CAS numbers and other limited information may not be available for release.

In no event shall TI's liability arising out of such information exceed the total purchase price of the TI part(s) at issue in this document sold by TI to Customer on an annual basis.

# **PACKAGE MATERIALS INFORMATION**

Texas<br>Instruments

# **TAPE AND REEL INFORMATION**

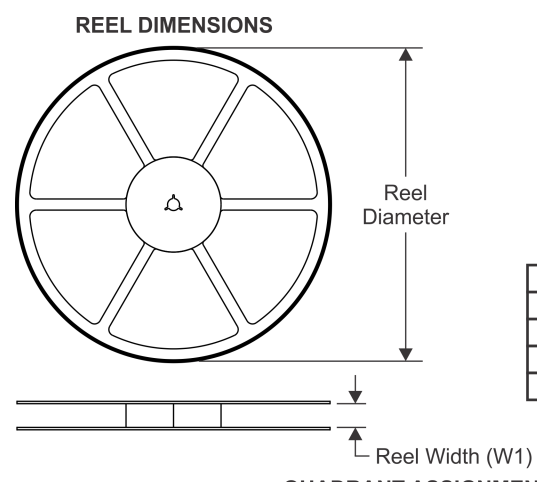

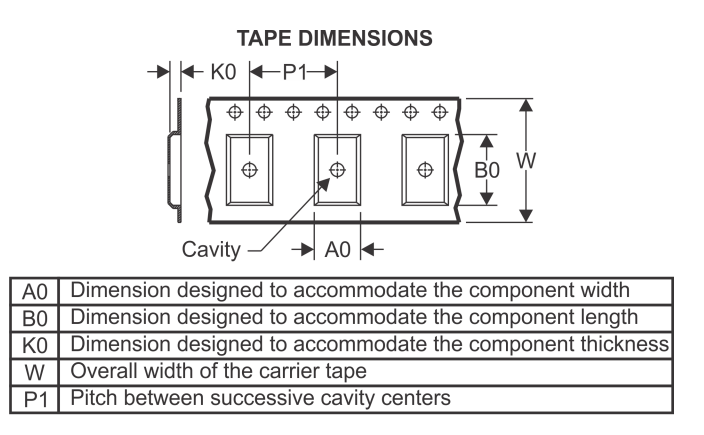

# **QUADRANT ASSIGNMENTS FOR PIN 1 ORIENTATION IN TAPE**

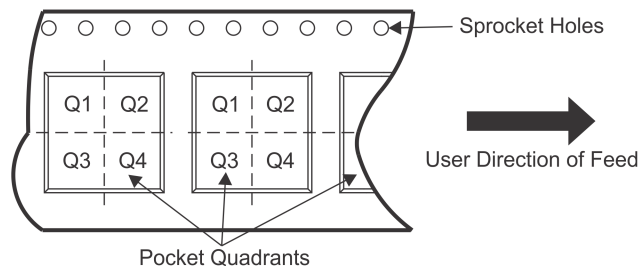

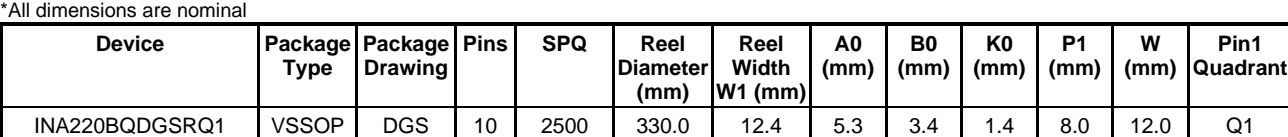

TEXAS<br>INSTRUMENTS

# **PACKAGE MATERIALS INFORMATION**

www.ti.com 19-Nov-2012

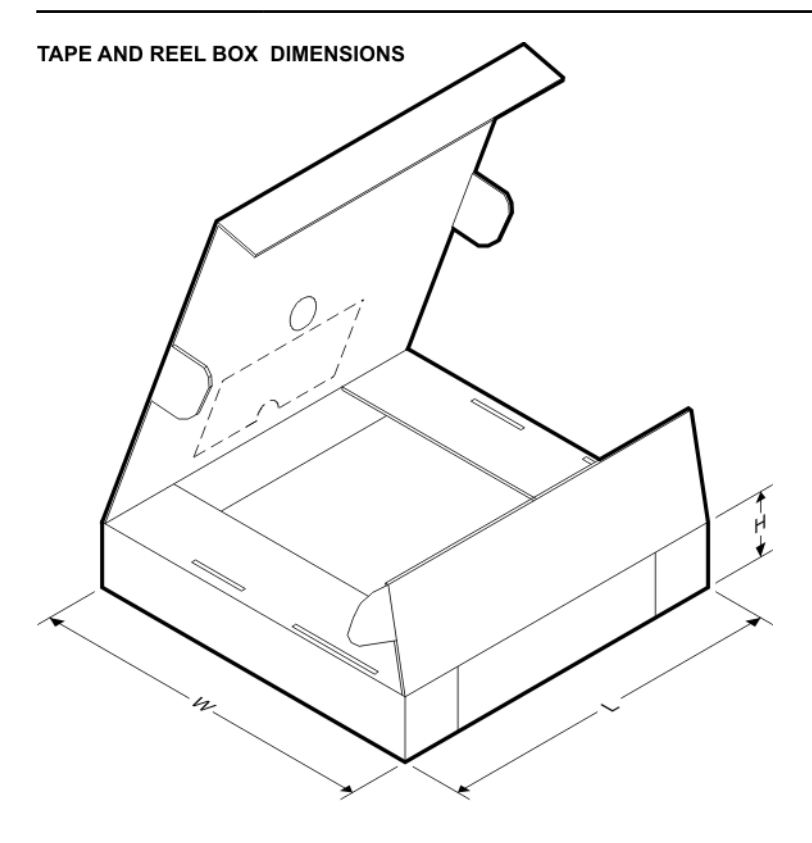

\*All dimensions are nominal

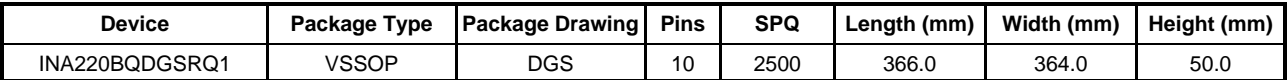

DGS (S-PDSO-G10)

PLASTIC SMALL-OUTLINE PACKAGE

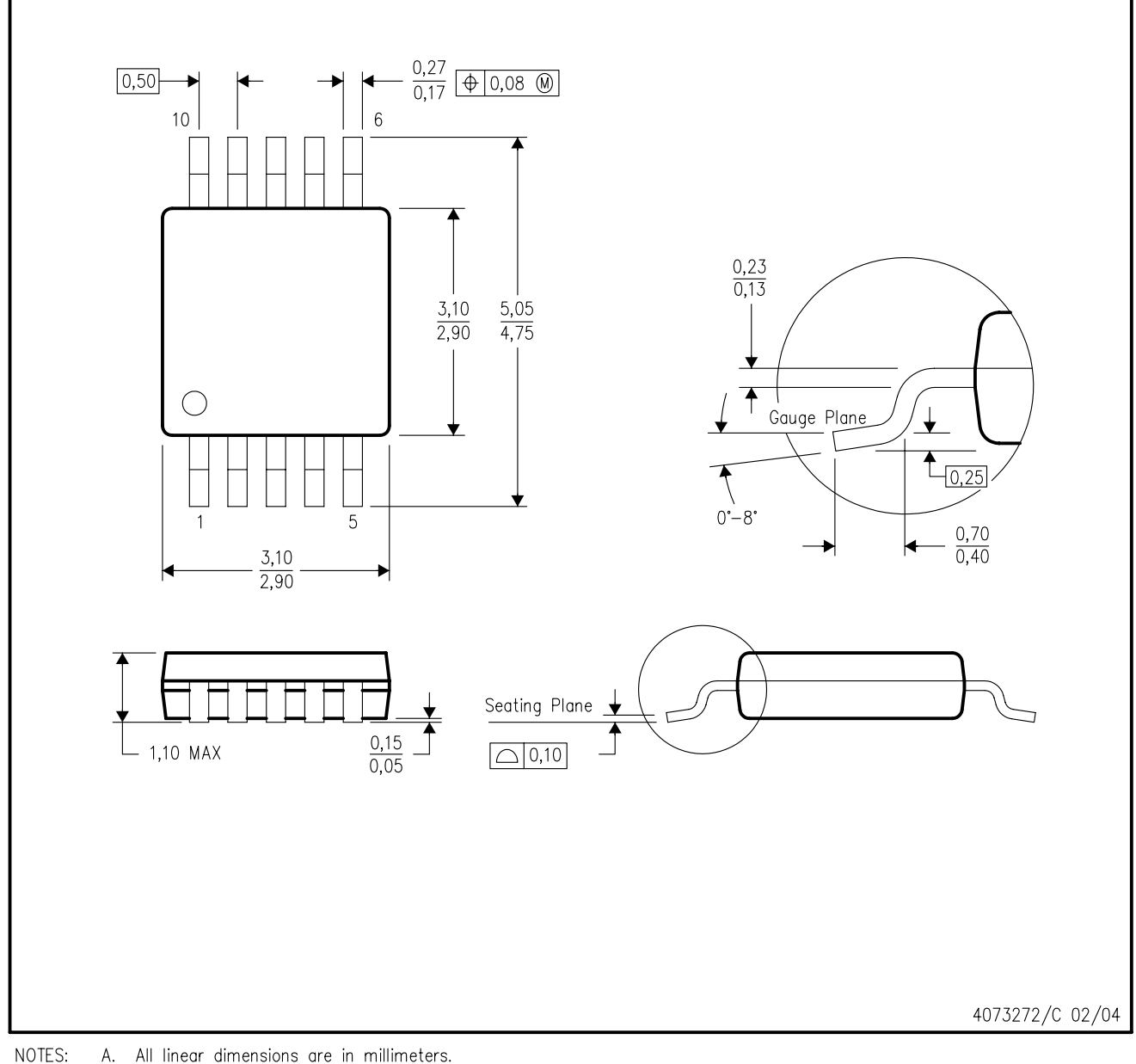

А. All linear dimensions are in millimeters.

- This drawing is subject to change without notice. **B.**
- Body dimensions do not include mold flash or protrusion.  $C.$
- D. Falls within JEDEC MO-187 variation BA.

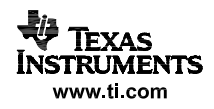

### **IMPORTANT NOTICE**

Texas Instruments Incorporated and its subsidiaries (TI) reserve the right to make corrections, enhancements, improvements and other changes to its semiconductor products and services per JESD46, latest issue, and to discontinue any product or service per JESD48, latest issue. Buyers should obtain the latest relevant information before placing orders and should verify that such information is current and complete. All semiconductor products (also referred to herein as "components") are sold subject to TI's terms and conditions of sale supplied at the time of order acknowledgment.

TI warrants performance of its components to the specifications applicable at the time of sale, in accordance with the warranty in TI's terms and conditions of sale of semiconductor products. Testing and other quality control techniques are used to the extent TI deems necessary to support this warranty. Except where mandated by applicable law, testing of all parameters of each component is not necessarily performed.

TI assumes no liability for applications assistance or the design of Buyers' products. Buyers are responsible for their products and applications using TI components. To minimize the risks associated with Buyers' products and applications, Buyers should provide adequate design and operating safeguards.

TI does not warrant or represent that any license, either express or implied, is granted under any patent right, copyright, mask work right, or other intellectual property right relating to any combination, machine, or process in which TI components or services are used. Information published by TI regarding third-party products or services does not constitute a license to use such products or services or a warranty or endorsement thereof. Use of such information may require a license from a third party under the patents or other intellectual property of the third party, or a license from TI under the patents or other intellectual property of TI.

Reproduction of significant portions of TI information in TI data books or data sheets is permissible only if reproduction is without alteration and is accompanied by all associated warranties, conditions, limitations, and notices. TI is not responsible or liable for such altered documentation. Information of third parties may be subject to additional restrictions.

Resale of TI components or services with statements different from or beyond the parameters stated by TI for that component or service voids all express and any implied warranties for the associated TI component or service and is an unfair and deceptive business practice. TI is not responsible or liable for any such statements.

Buyer acknowledges and agrees that it is solely responsible for compliance with all legal, regulatory and safety-related requirements concerning its products, and any use of TI components in its applications, notwithstanding any applications-related information or support that may be provided by TI. Buyer represents and agrees that it has all the necessary expertise to create and implement safeguards which anticipate dangerous consequences of failures, monitor failures and their consequences, lessen the likelihood of failures that might cause harm and take appropriate remedial actions. Buyer will fully indemnify TI and its representatives against any damages arising out of the use of any TI components in safety-critical applications.

In some cases, TI components may be promoted specifically to facilitate safety-related applications. With such components, TI's goal is to help enable customers to design and create their own end-product solutions that meet applicable functional safety standards and requirements. Nonetheless, such components are subject to these terms.

No TI components are authorized for use in FDA Class III (or similar life-critical medical equipment) unless authorized officers of the parties have executed a special agreement specifically governing such use.

Only those TI components which TI has specifically designated as military grade or "enhanced plastic" are designed and intended for use in military/aerospace applications or environments. Buyer acknowledges and agrees that any military or aerospace use of TI components which have **not** been so designated is solely at the Buyer's risk, and that Buyer is solely responsible for compliance with all legal and regulatory requirements in connection with such use.

TI has specifically designated certain components as meeting ISO/TS16949 requirements, mainly for automotive use. In any case of use of non-designated products, TI will not be responsible for any failure to meet ISO/TS16949.

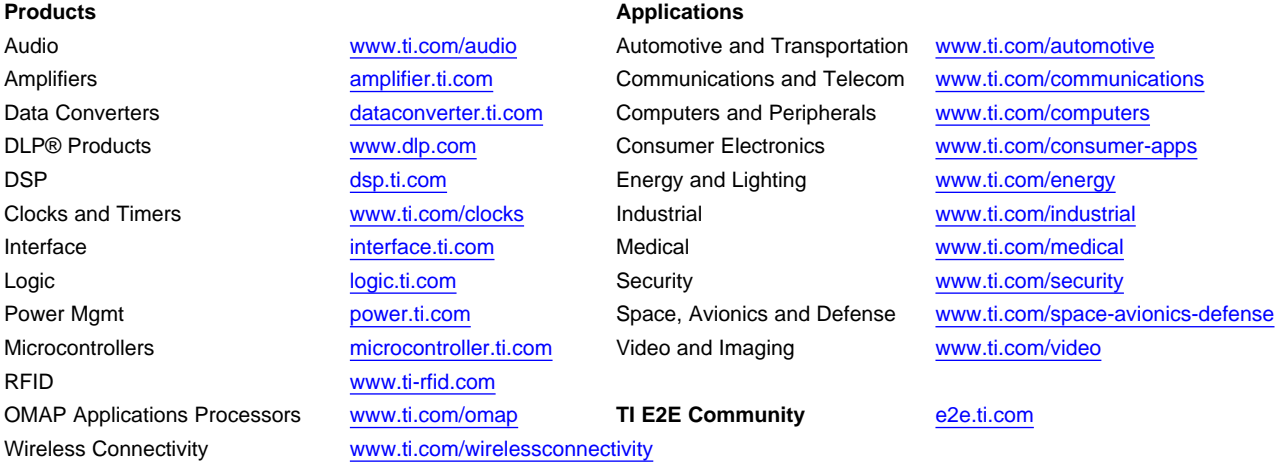

Mailing Address: Texas Instruments, Post Office Box 655303, Dallas, Texas 75265 Copyright © 2013, Texas Instruments Incorporated